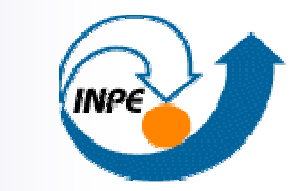

MINISTÉRIO DA CIÊNCIA E TECNOLOGIA INSTITUTO NACIONAL DE PESQUISAS ESPACIAIS

### **– Spatiotemporal Data – Applications, Representations and Database Systems**

Karine Reis Ferreira – karine@dpi.inpe.br

CAP 349 – Bancos de Dados Geográficos (07/08/2013)

Disponível em: http://wiki.dpi.inpe.br/doku.php?id=cap349

## **Summary**

- T Spatiotemporal Data and Applications
- $\sim 10$  Representation of Spatiotemporal Data □ Current scenario – Existing models and Challenges □ An Observation-Based Spatiotemporal Data Model:<br>
Observation Fires Cerise Fraisatery Coverage Observation, Time Series, Trajectory, Coverage, Coverage Series and Event
- SpatioTemporal Database Systems
- T TerraLib and TerraView

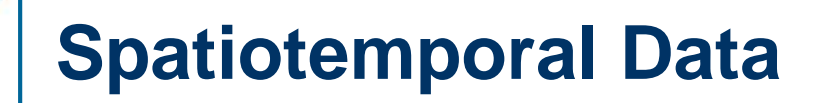

Technological advances in geospatial data collection.

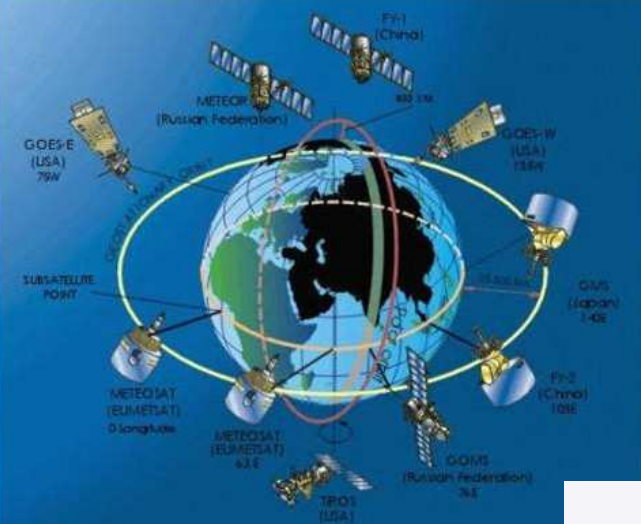

Earth observation and GPS satellites

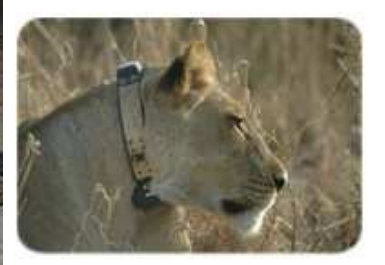

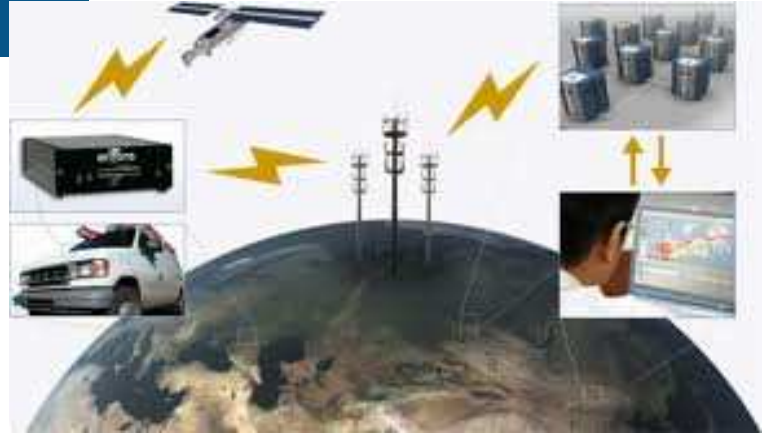

Mobile phones, GPS devices, social networks,geosensors networks...

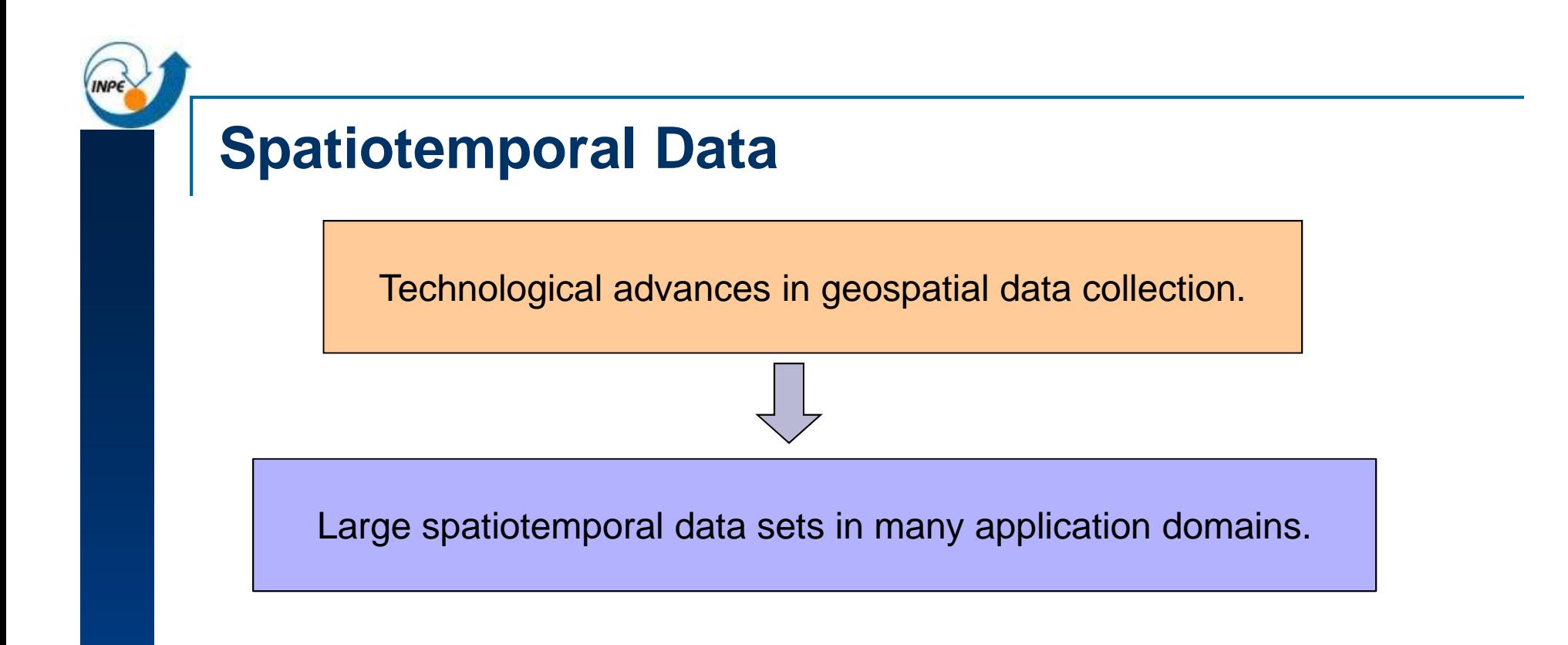

#### **Environmental and Natural Disaster Monitoring**

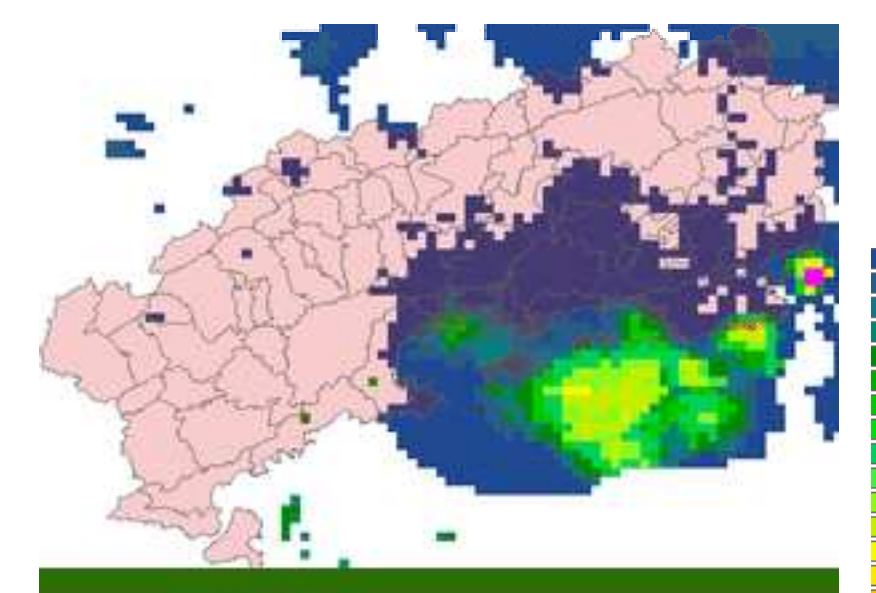

Estimation of precipitation in mm/h - state of Rio de Janeiro

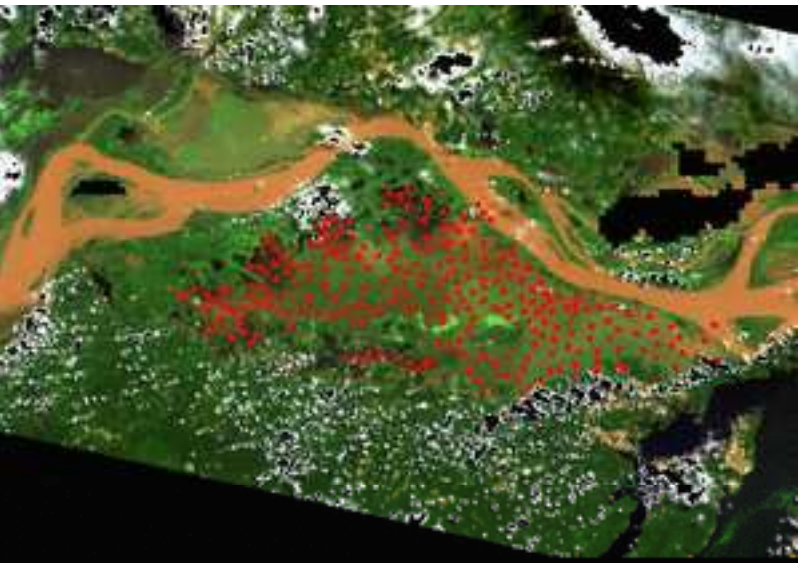

Variation of chlorophyll in an Amazon rainforest lake.

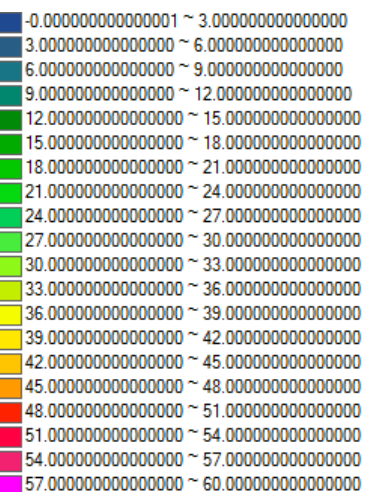

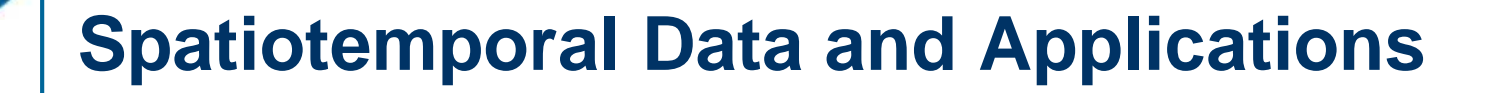

#### **Environmental and Natural Disaster Monitoring**

oil spill on the ocean

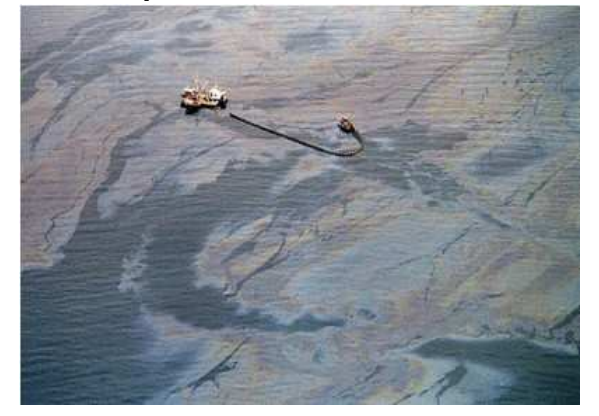

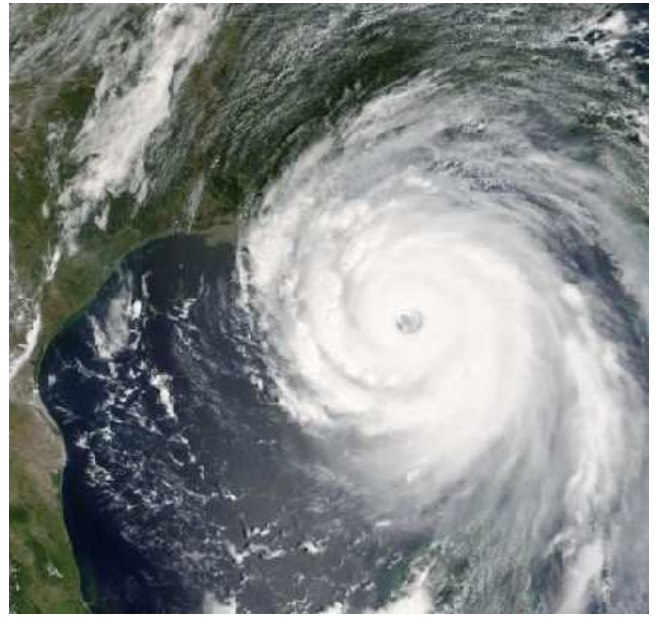

hurricane and volcanic eruption monitoring

PRODES

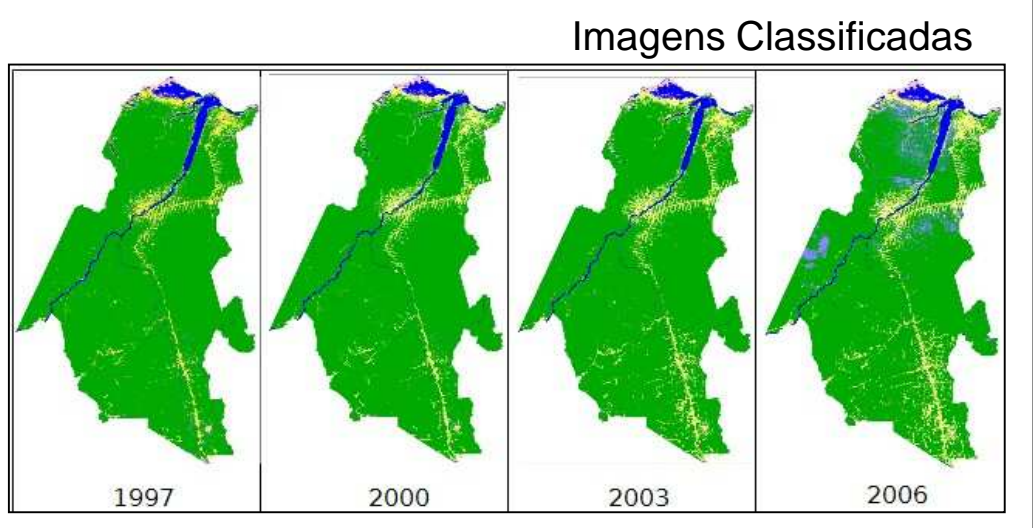

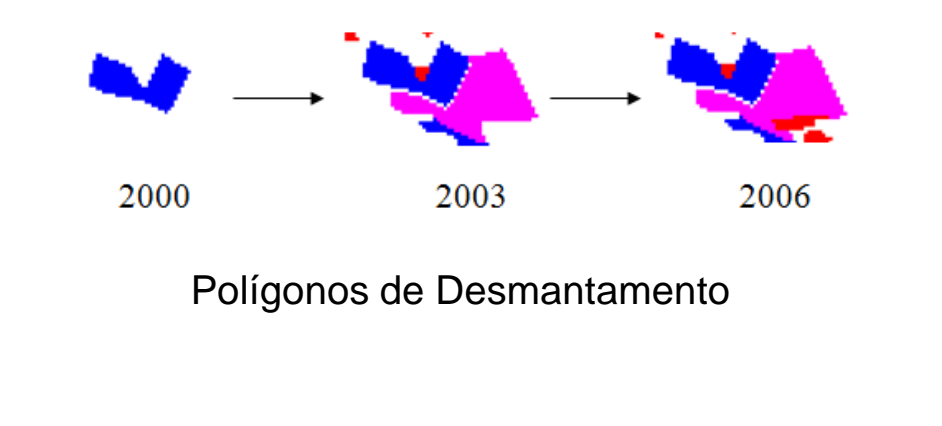

"How was the state of <sup>a</sup> specificdeforested region in 2002? (considering that this specificdeforested region was not observed in 2002)?"

"how did <sup>a</sup> specific deforested regionevolve over time between2000 and 2008?"

"how did the deforested regions that started less than <sup>2</sup> kilometer farfrom the river r1 evolve over time?"

"when did <sup>a</sup> specific deforested regionreach the municipality x?"

#### PRODES

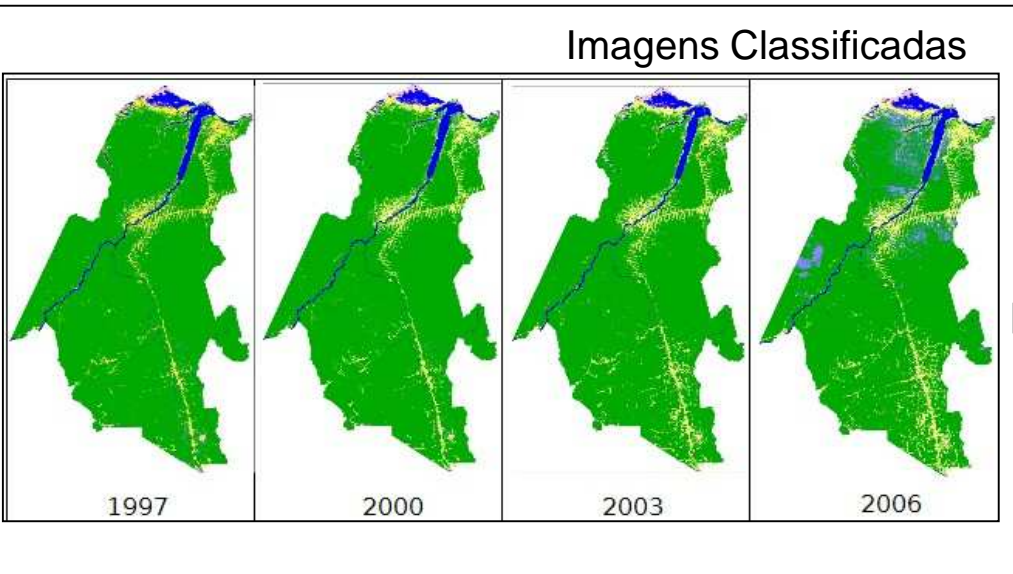

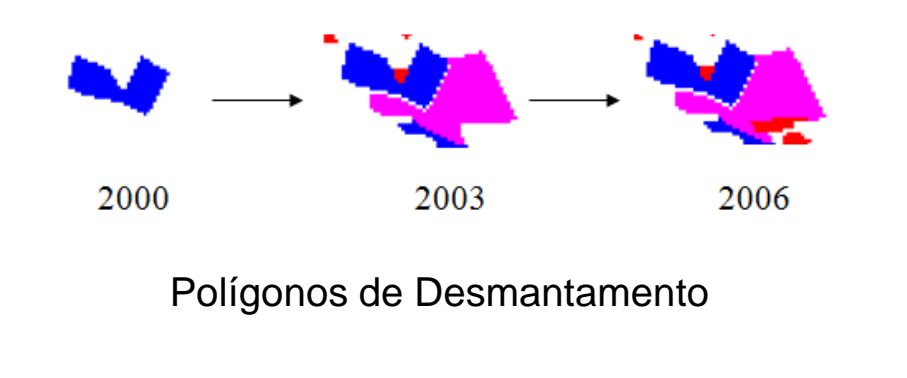

#### Land Use and Land Cover Modeling

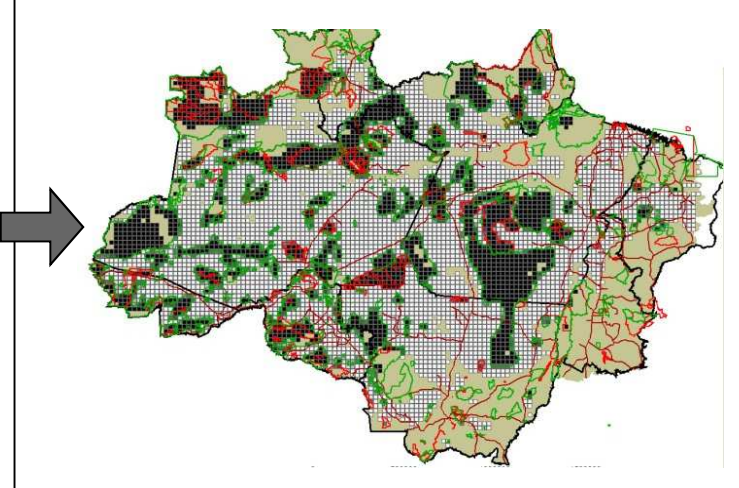

"given <sup>a</sup> cell, how has the forest status been varying in thiscell over time?"

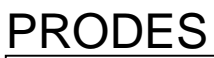

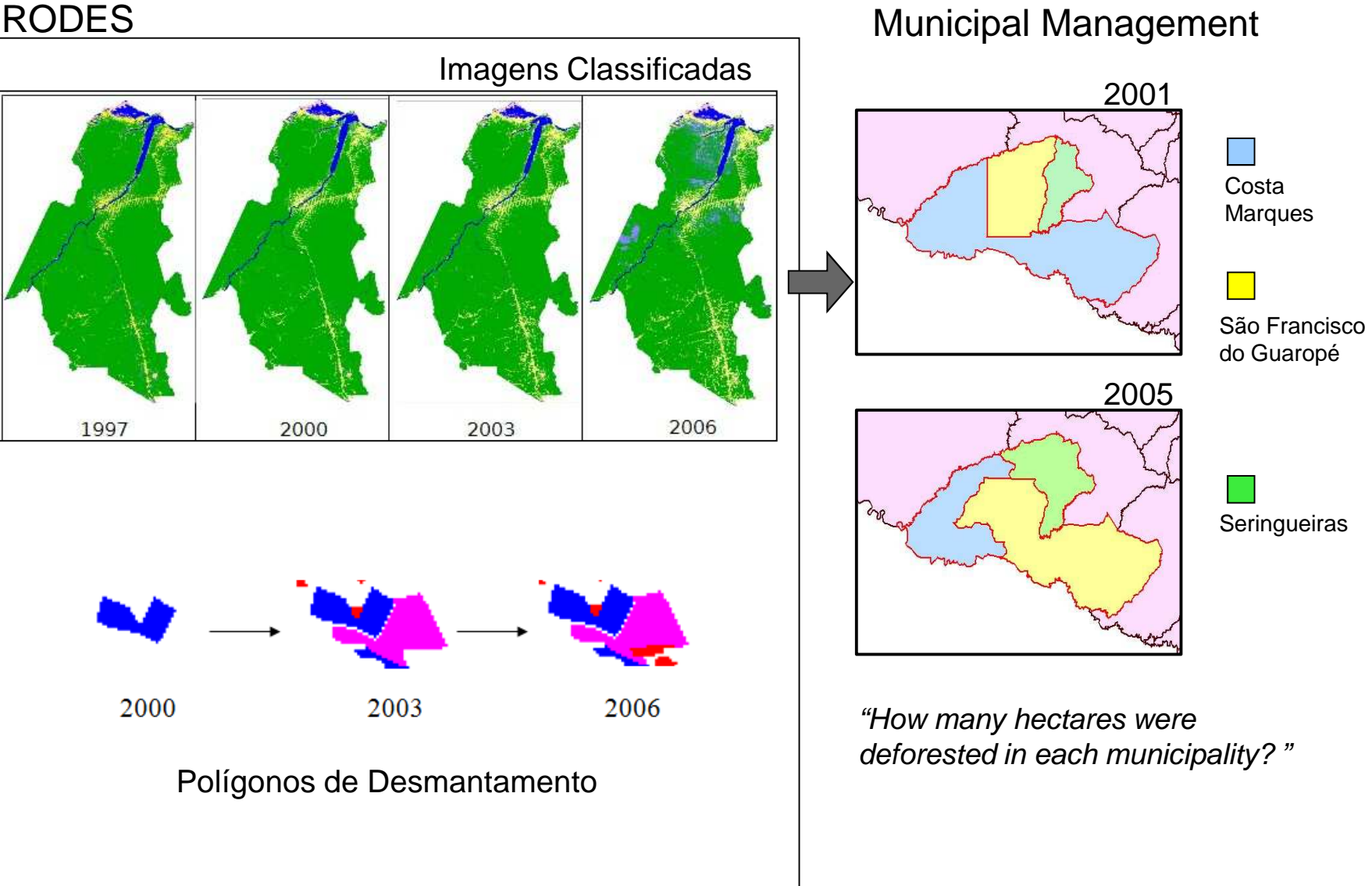

PRODES

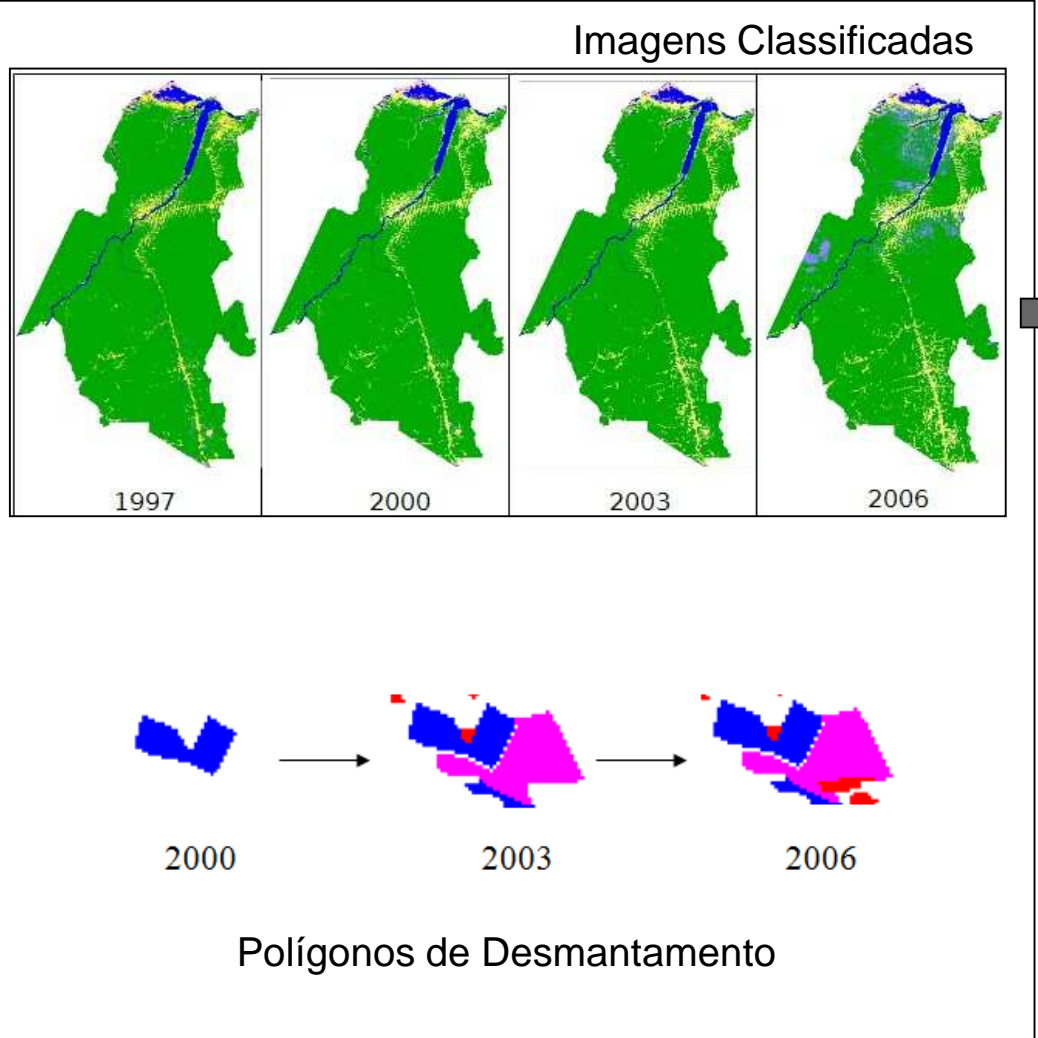

Descobrir **padrões** de áreas desmatadas e como esses padrões evoluem no tempo:

é importante ter <sup>o</sup> conceito de **objeto** (área desmatada) <sup>e</sup> de **evolução desse objeto** ao longo do tempo.

> **[Silva et al., 2005] [Motta et al., 2009] [Bittencourt et al., 2008]**

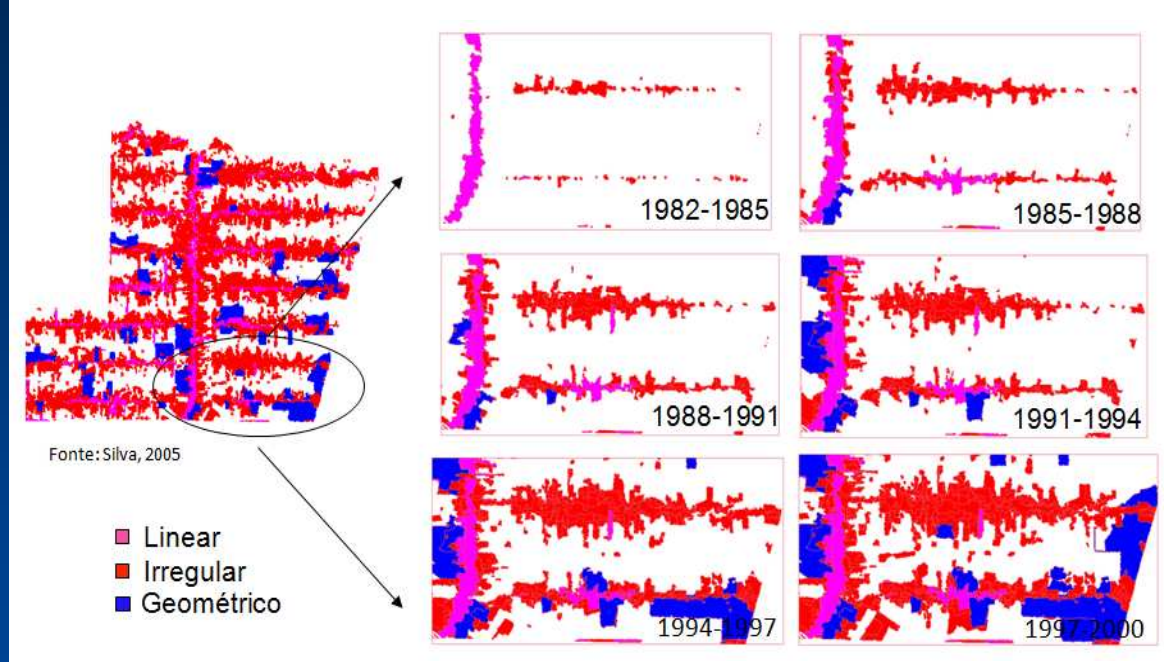

Descobrir **padrões** de áreas desmatadas e como esses padrões evoluem no tempo:

é importante ter <sup>o</sup> conceito de **objeto** (área desmatada) <sup>e</sup> de **evolução desse objeto** ao longo do tempo.

> **[Silva et al., 2005] [Motta et al., 2009] [Bittencourt et al., 2008]**

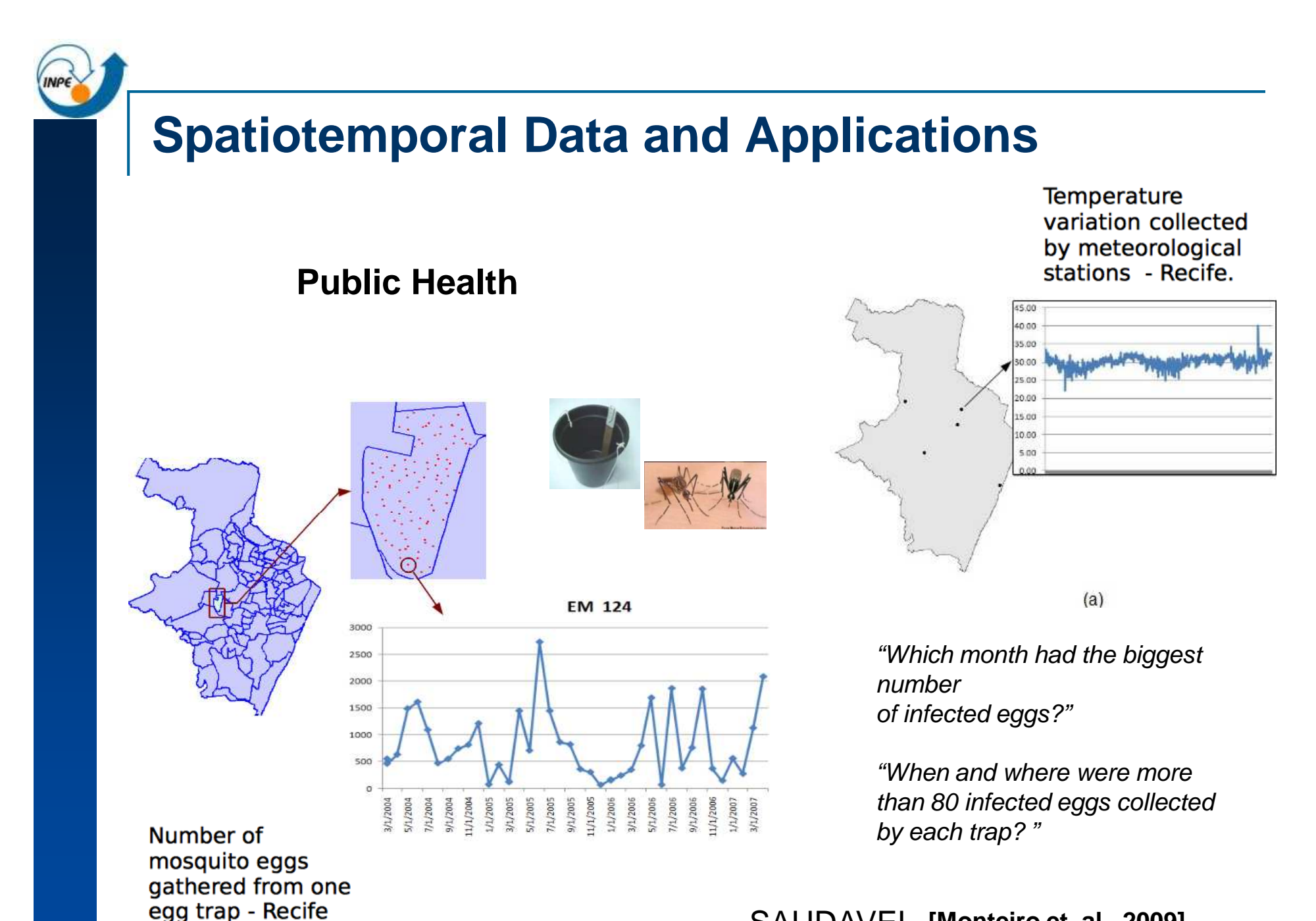

SAUDAVEL **[Monteiro et. al., 2009]**

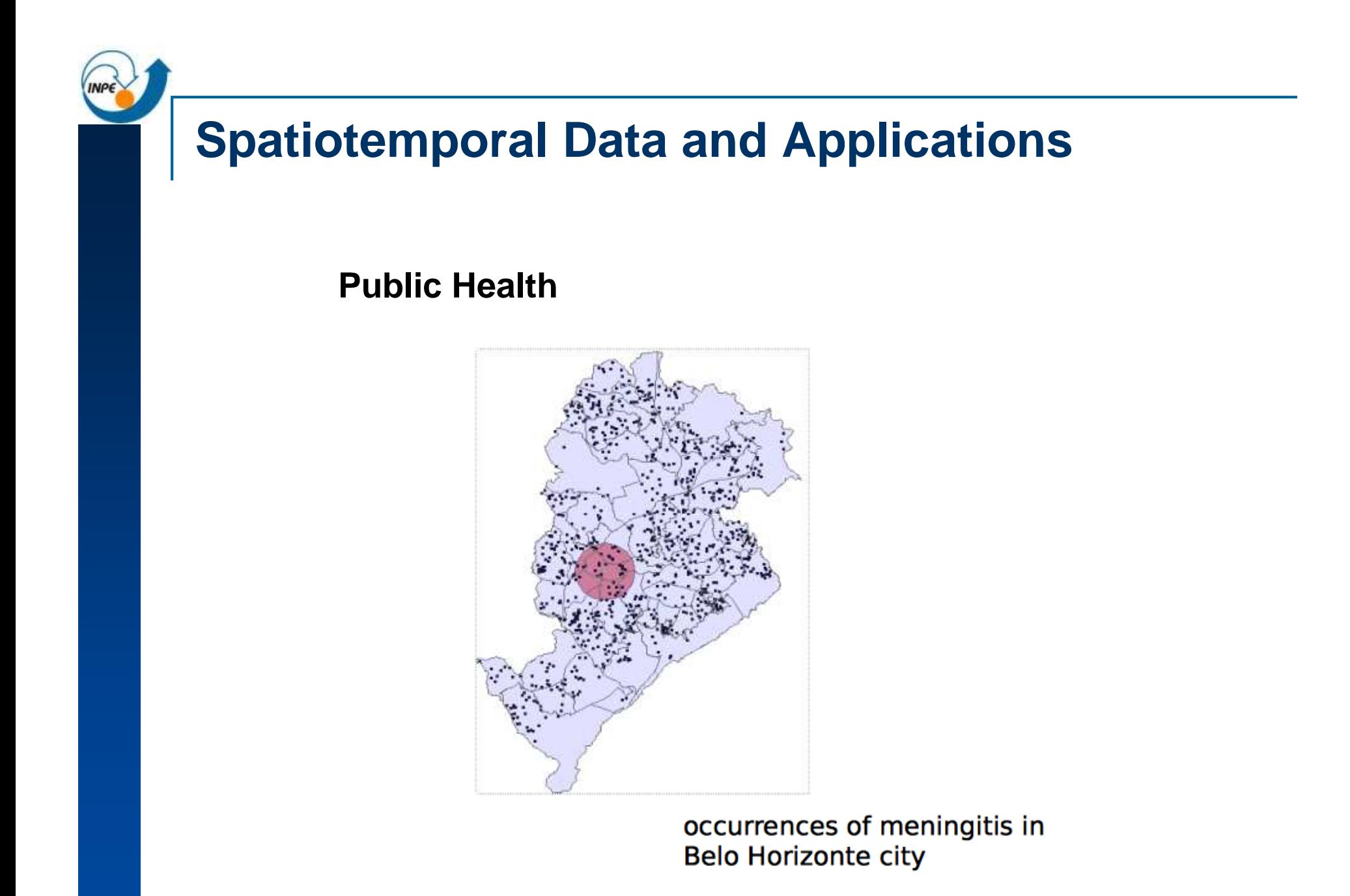

#### **Location-based Systems**

**[INPE's Antarctica Program, 2010]** 

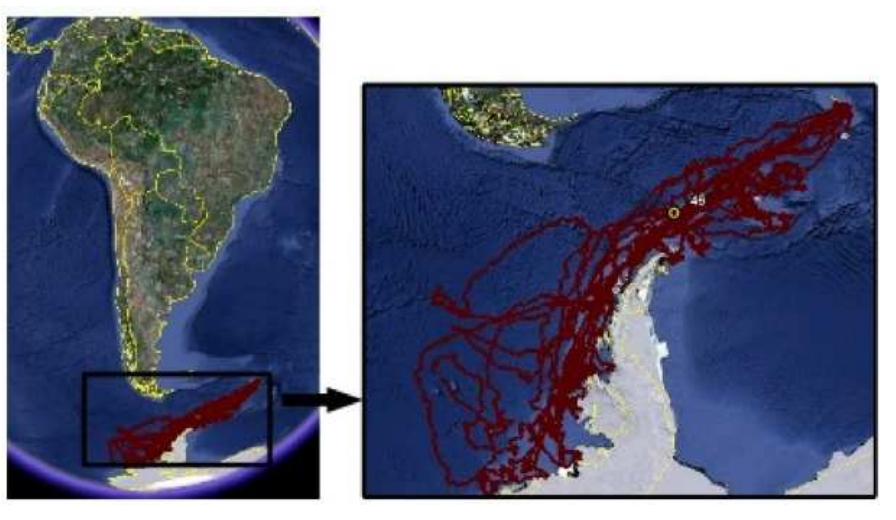

Trajectories of ten sea elephants in Antarctica

"When and where did objects o1 and o2 meet each other (considering <sup>a</sup> meeting when thedistance between two objects is less than<sup>2</sup> meters)?"

"Where and when was there <sup>a</sup> spatiotemporal cluster of objects?"

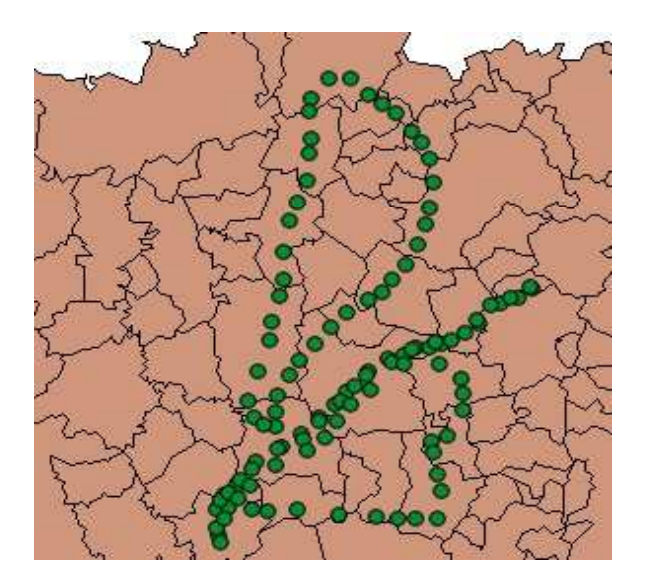

Set of cars equipped with GPS and air pollution sensors.

#### **Location-based Systems**

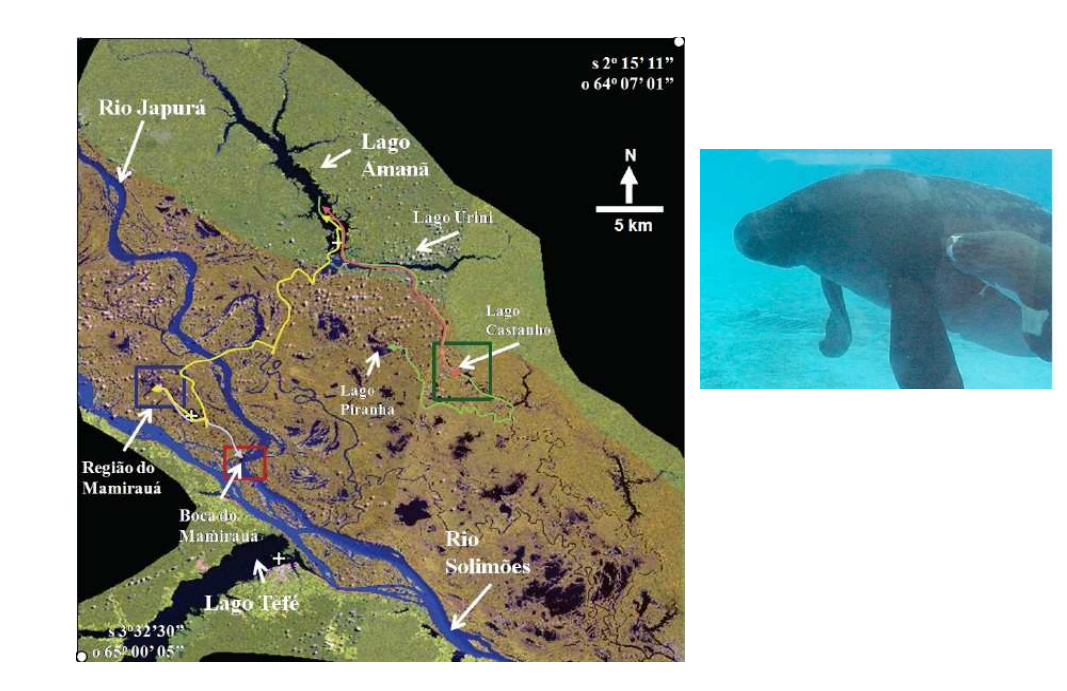

**[Arraut, E. M. 2008]**

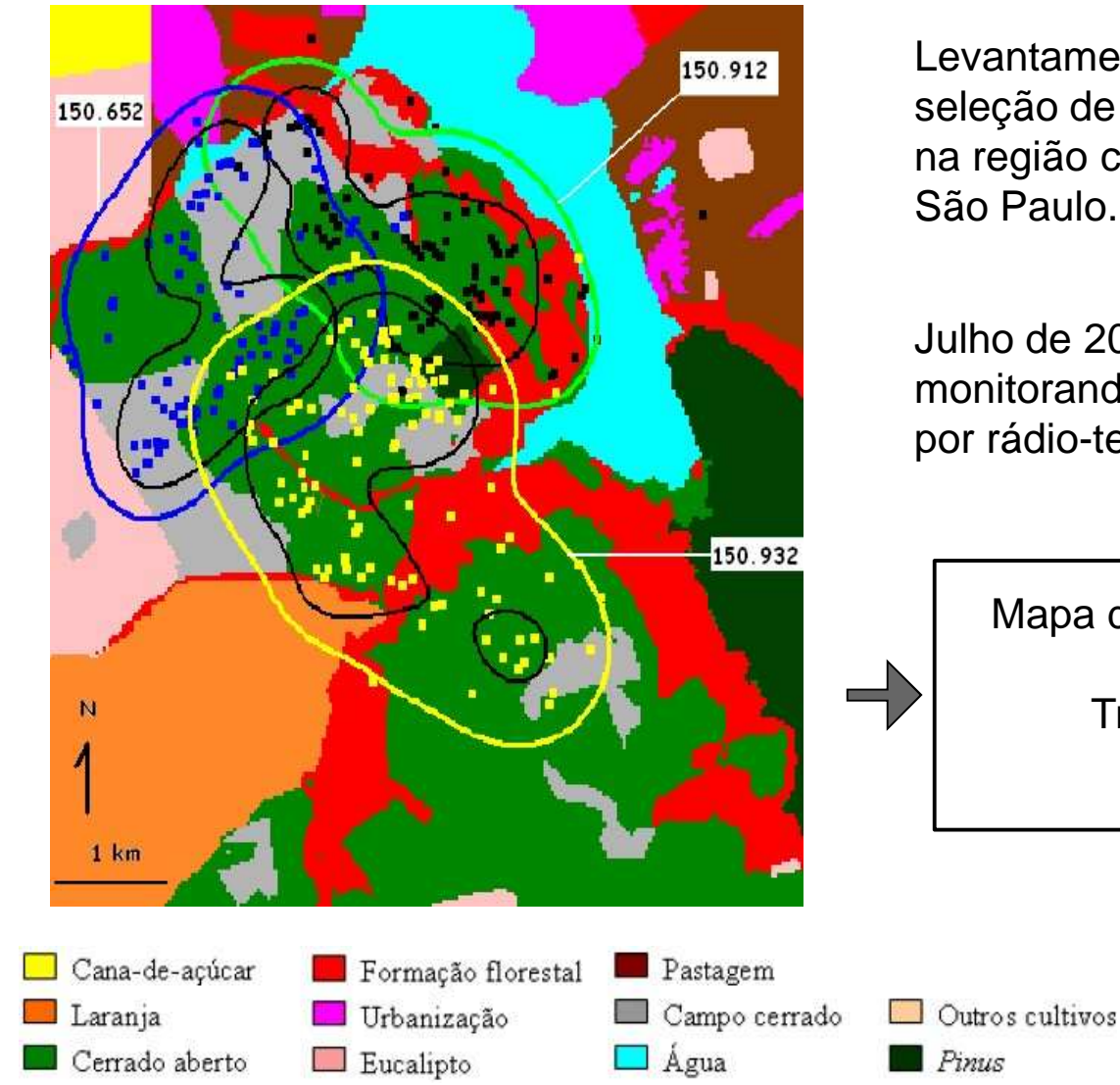

Levantamento, área de vida, uso <sup>e</sup> seleção de habitat de **Aves de Rapina** na região central do estado deSão Paulo.

Julho de 2005 <sup>a</sup> junho de 2007 monitorando 6 aves de rapinapor rádio-telemetria.

> Mapa de Uso e Ocupação do SoloXTrajetórias Dos Animais

> > **[Marco Granzinolli, 2009]**

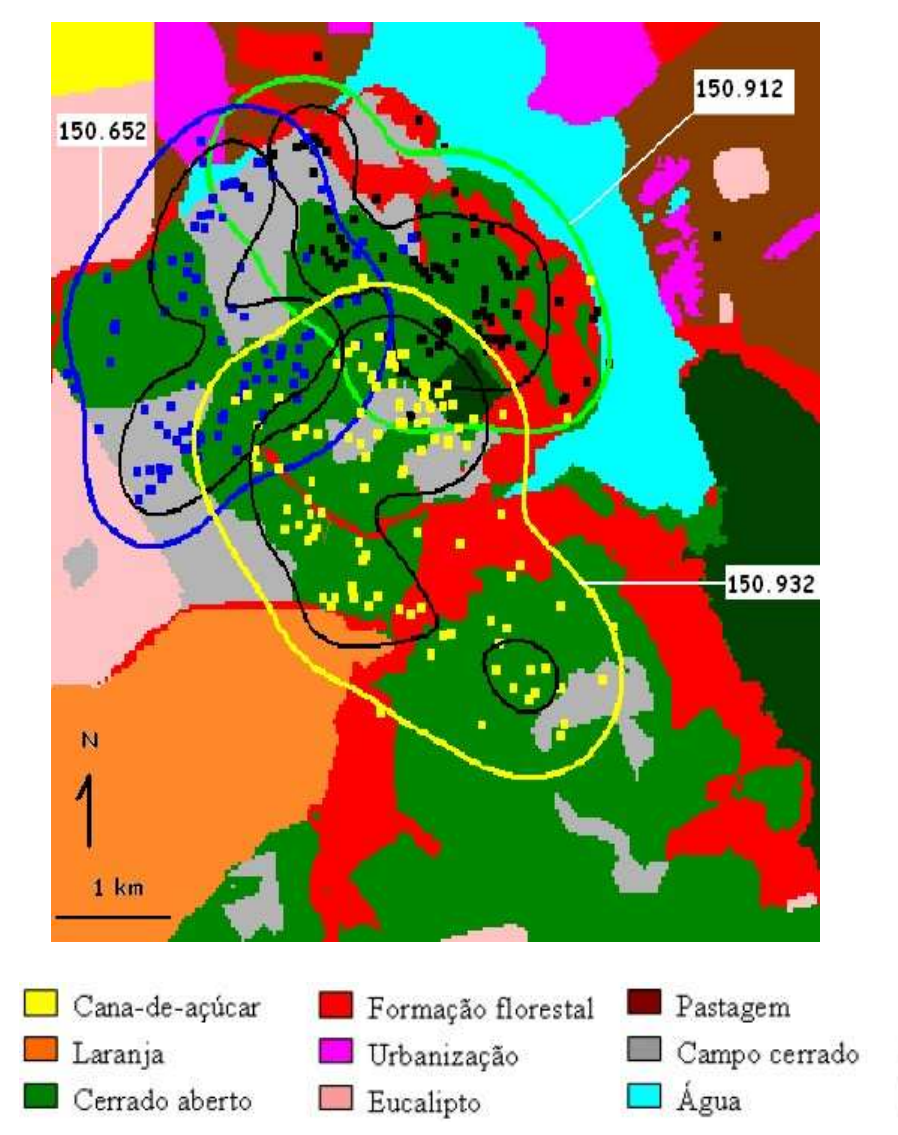

"Quanto tempo <sup>o</sup> animal 150.652permaneceuem cada uso <sup>e</sup> ocupação do solo?"

"Em quais momentos <sup>o</sup> animal 150.652sai do cerrado aberto <sup>e</sup> entra nocampo cerrado"

Outros cultivos

 $P$ *Pinus* 

**[Marco Granzinolli, 2009]**

**Spatiotemporal Data Representation**

**INPE** 

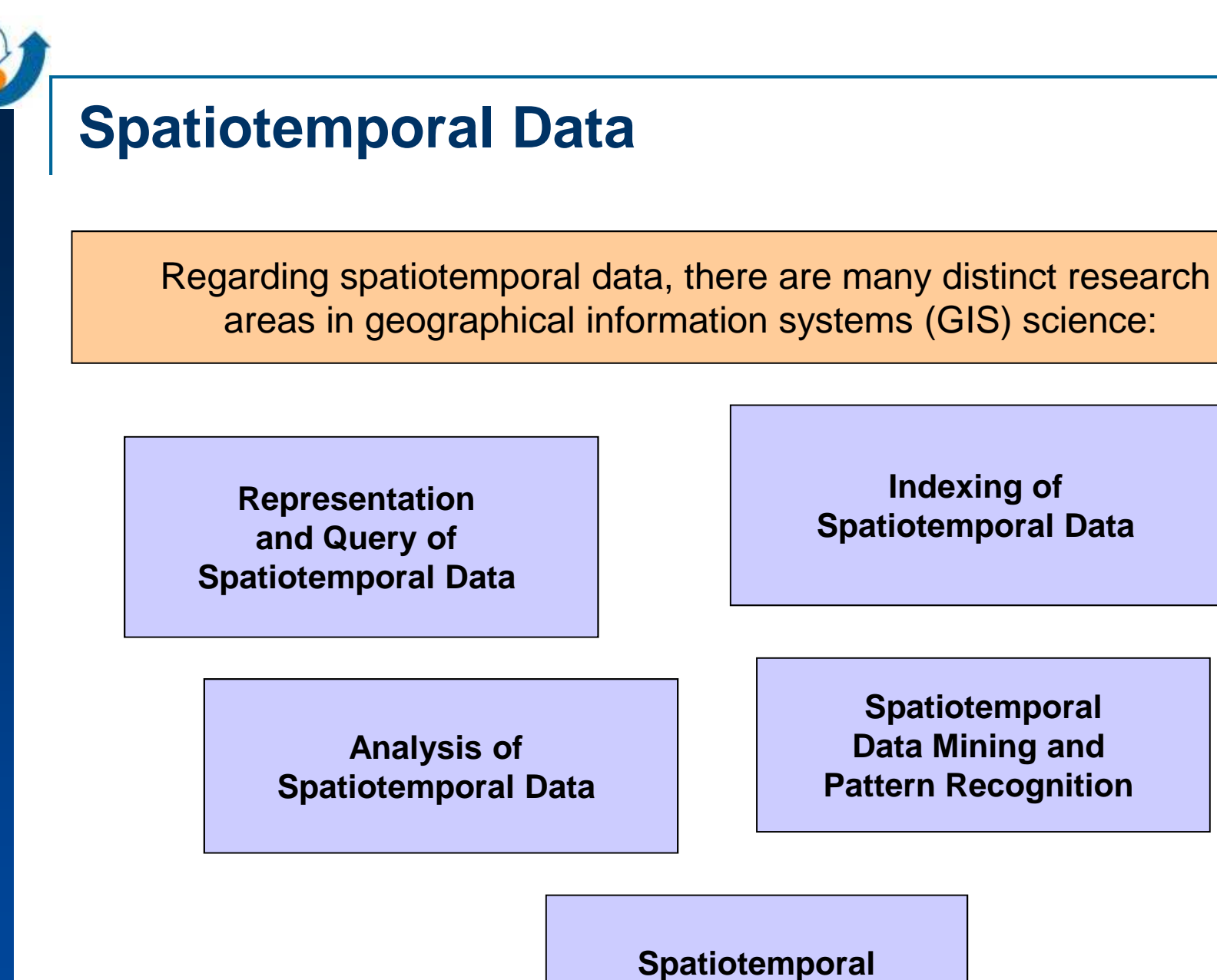

**Visualization** 

**Indexing of** 

**SpatiotemporalData Mining and** 

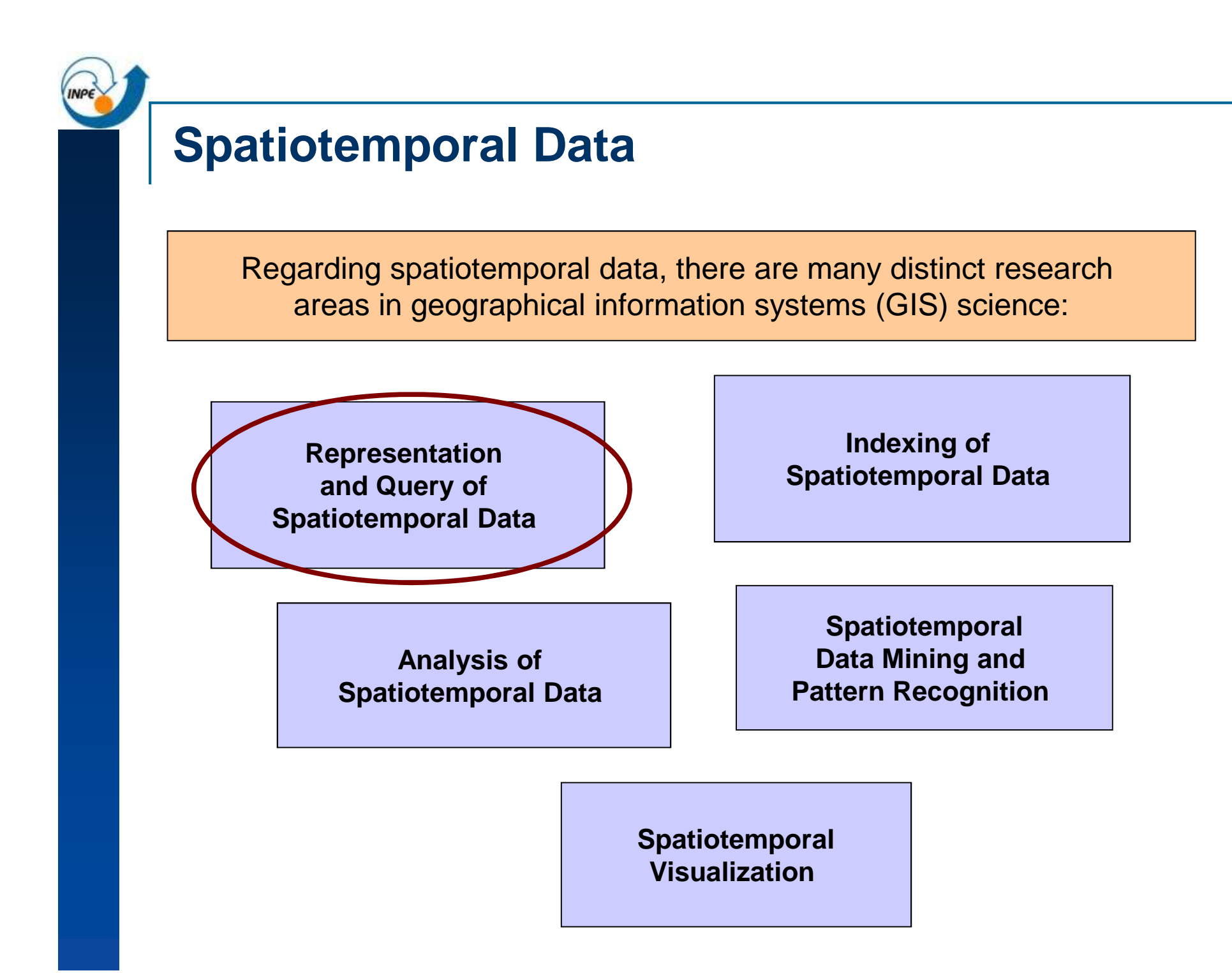

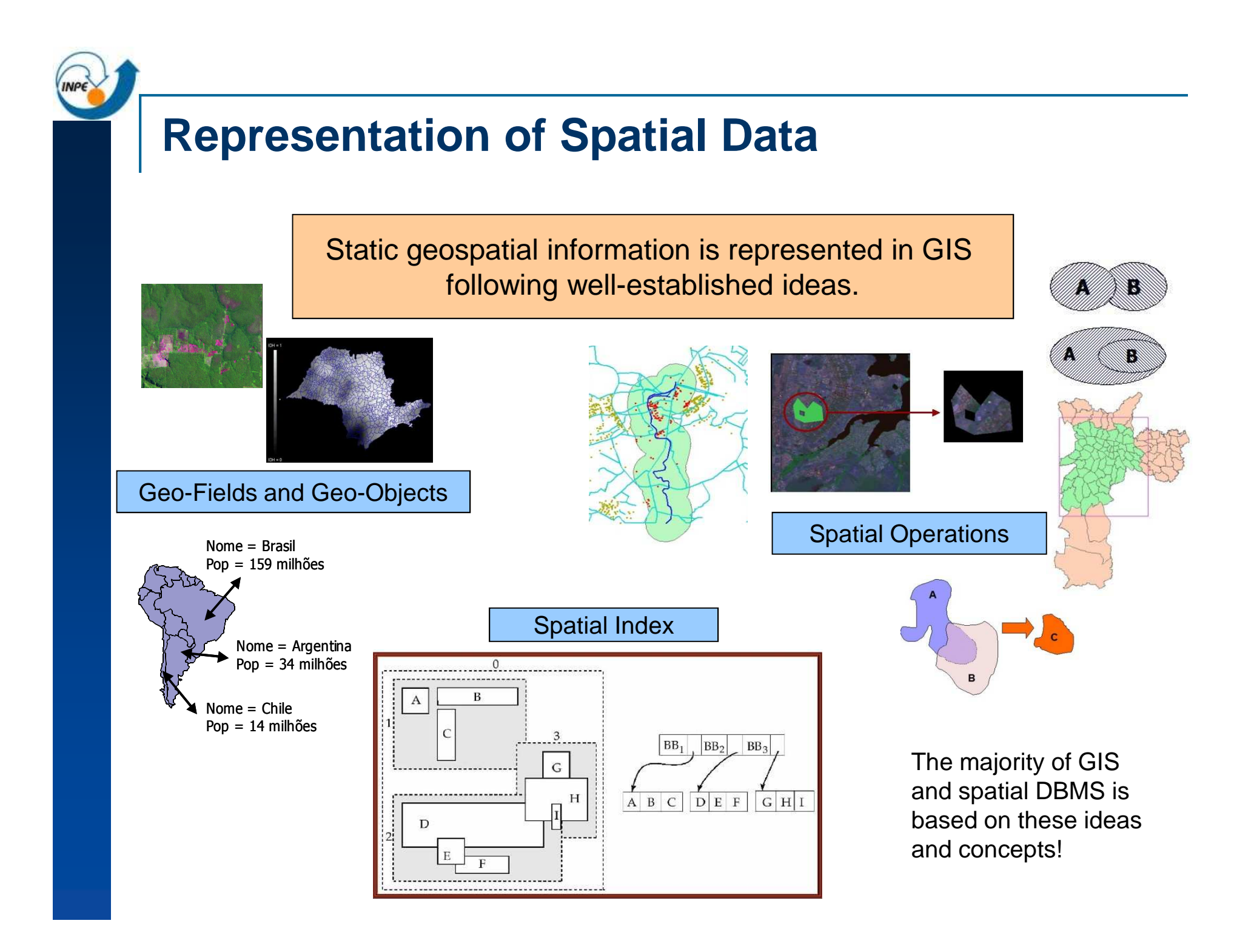

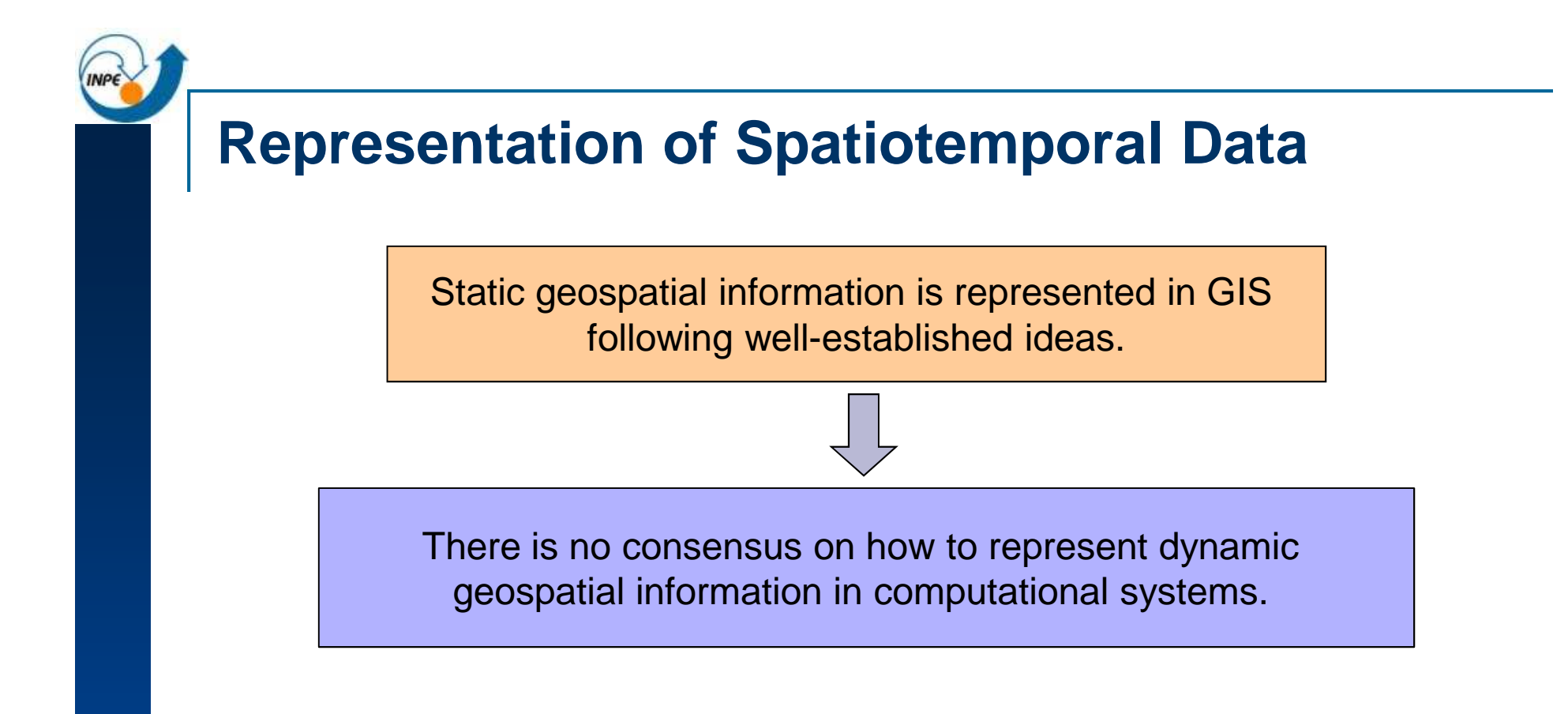

Spatial information: every **spatial DBMS** (ex.: Oracle Spatial and PostGIS) follows <sup>a</sup> pattern to represent and query spatial information ( **SFS-OGC** ).

And spatio-temporal information?

"There are four stages in introducing temporal capacity into GIS: (0) static GIS, (1) temporal snapshots, (2) object change, and(3) events, actions and processes. Most current proprietary technologies are instage zero..." [Worboys, 2005]

### **Existing Spatiotemporal Data Models**

"A serious weakness of existing spatiotemporal models is that each of them deals with few common features foundacross <sup>a</sup> number of specific applications."

[Pelekis at al., 2004]

"happenings (events) should be upgraded to an equal status with things in dynamicgeographic representations"

[Worboys, 2005]

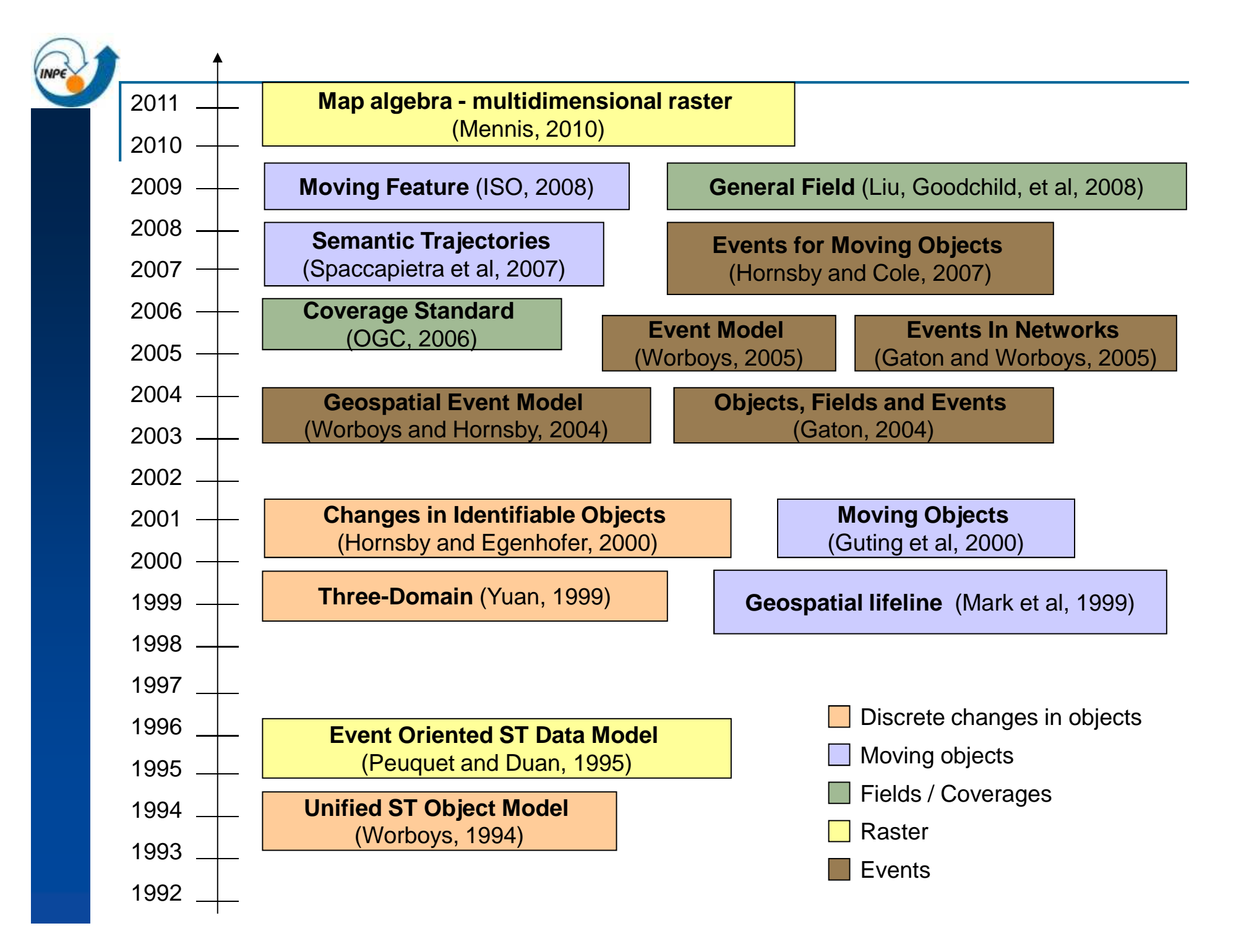

# **An Observation-Based Spatiotemporal Data Model**

# **Why "Observation-Based"**

Although most spatiotemporal phenomena are continuous over time and space, they are often measured through discrete observations....

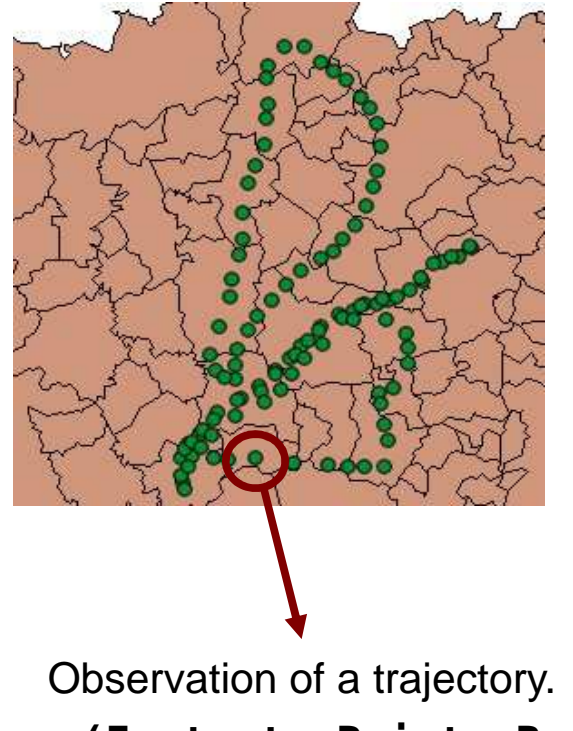

**(Instant, Point, Real)**

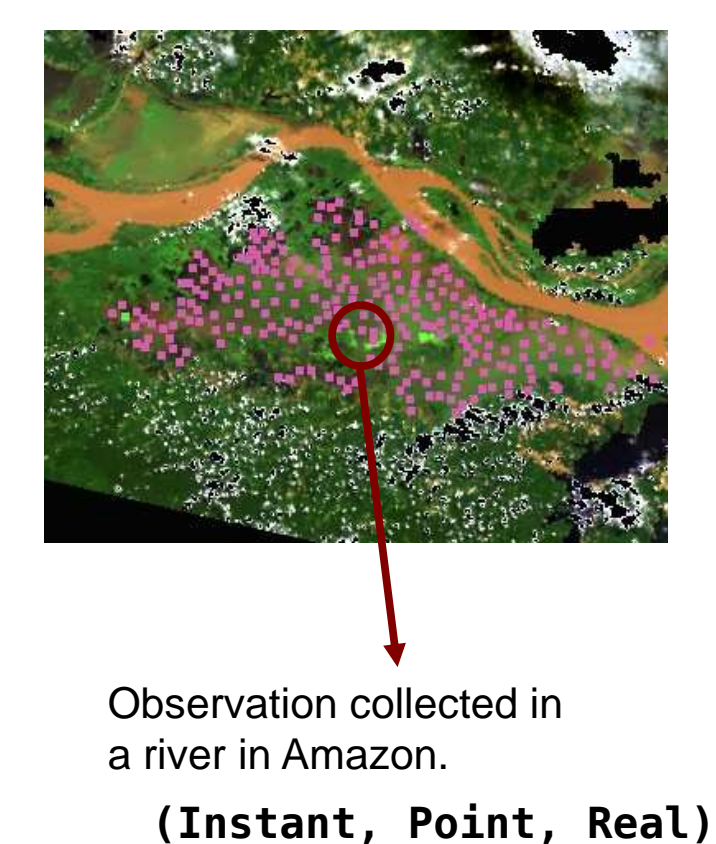

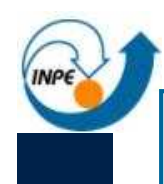

# **Spatiotemporal Data Types**

Observations are our means to assess spatiotemporal phenomena in the real world [Kuhn 2009].

**Observations** 

An observation has three attributes: space, time and theme [Sinton, 1978].

Raw Data

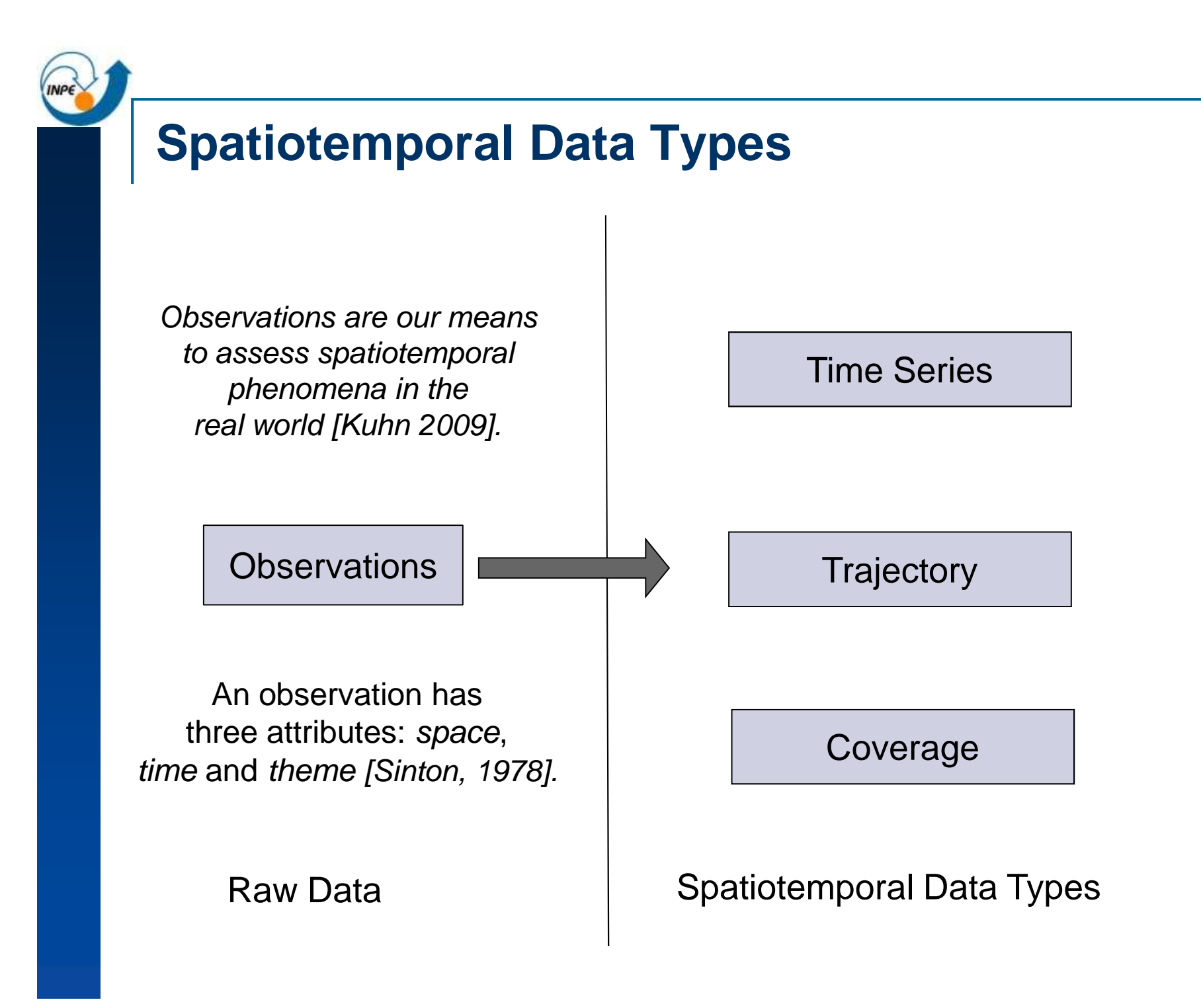

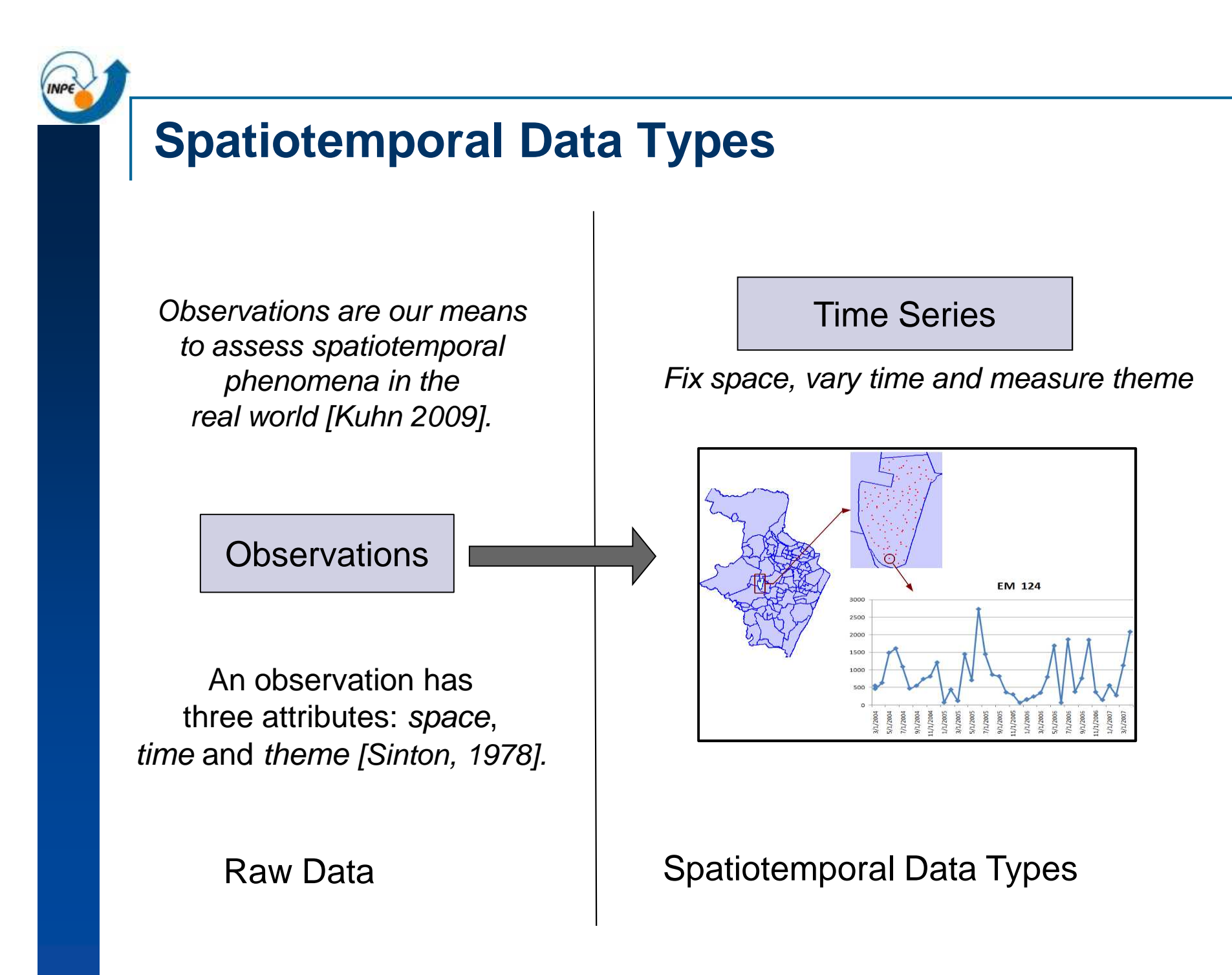

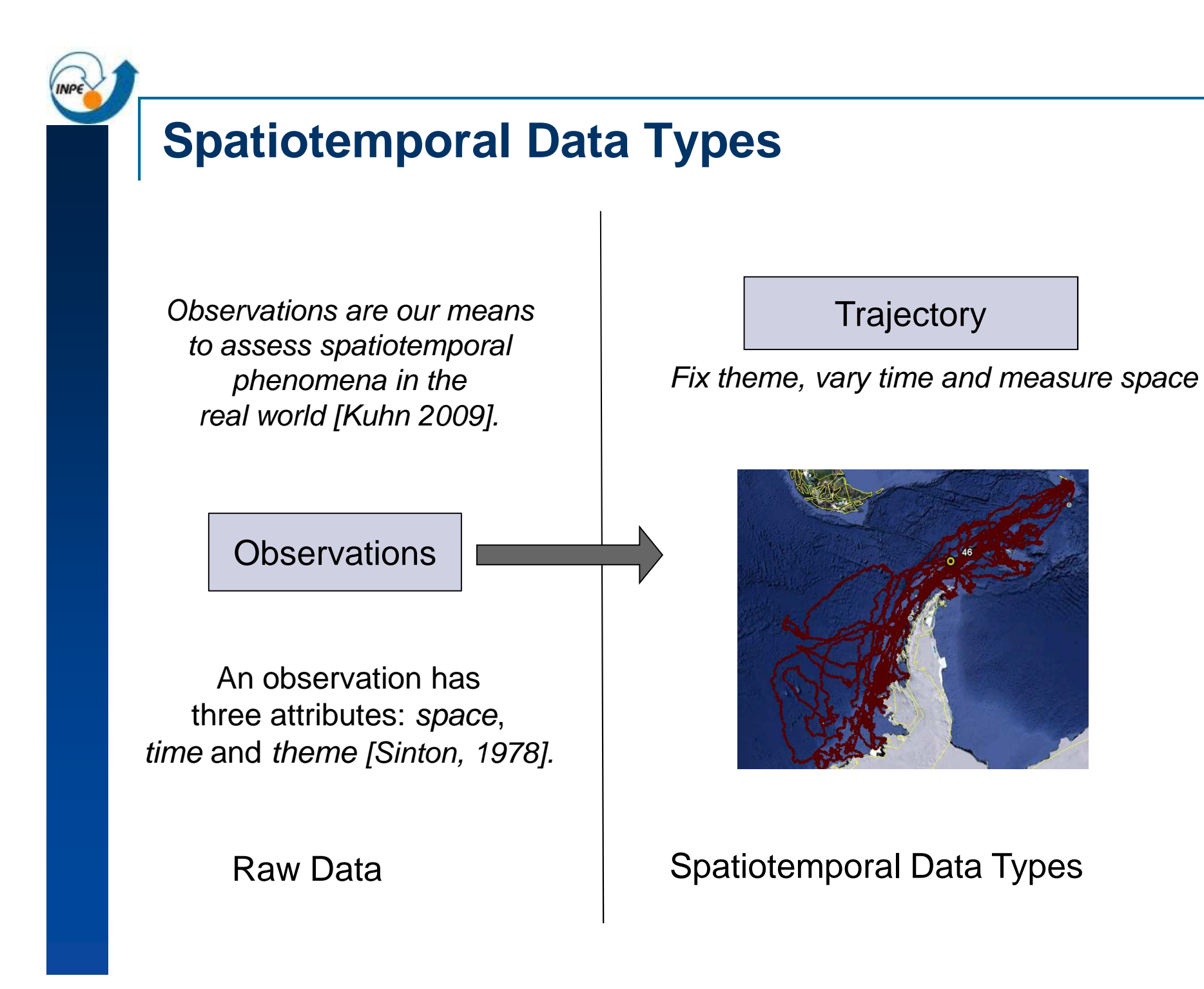

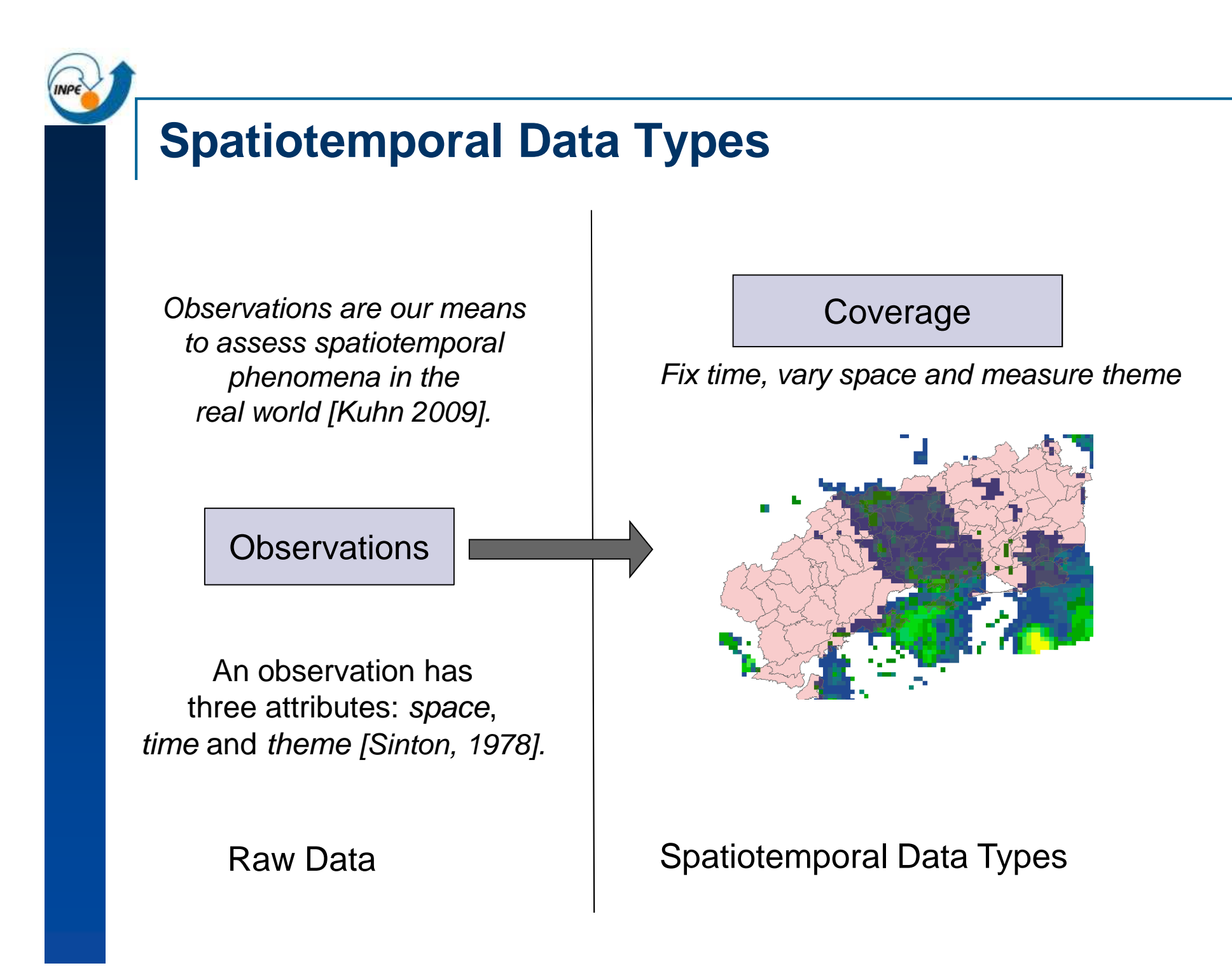

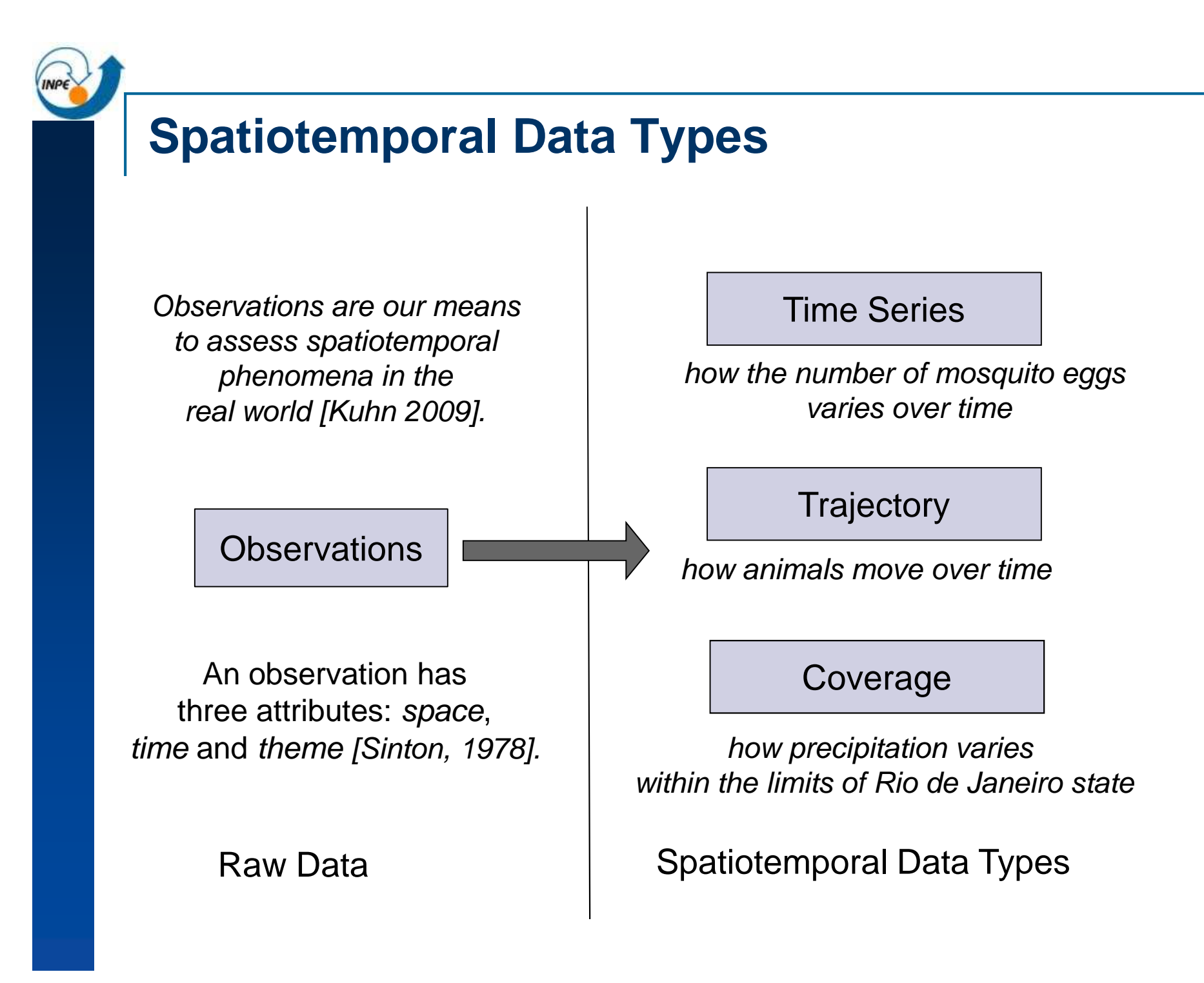

### **Different Views on the Same Observation Set**

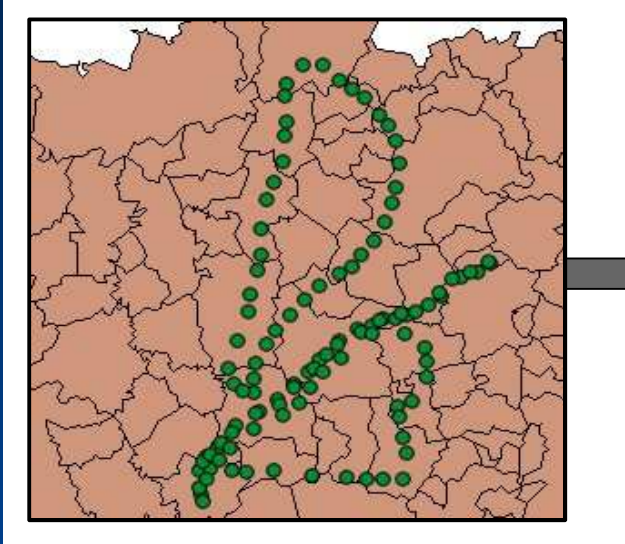

a set of cars equipped with GPS and air pollution sensors

**Observations** 

each observation contains a car identity, a time instant, a location and an air pollution value

(1) "When the average pollution in the city was greater than x for more than five hours?"

(2) "How long did car c01 stay in the south region of the city?"

(3) "What city district had the worst pollution index in this day?"

### **Different Views on the Same Observation Set**

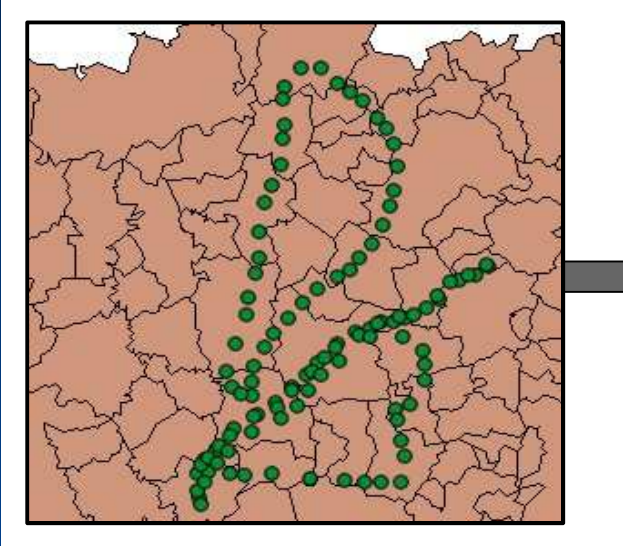

a set of cars equipped with GPS and air pollution sensors

**Observations** 

each observation contains a car identity, a time instant, a location and an air pollution value

Time Series

air pollution variation over time

#### **Trajectory**

car location variation over time

#### Coverage

air pollution variation within the city limits

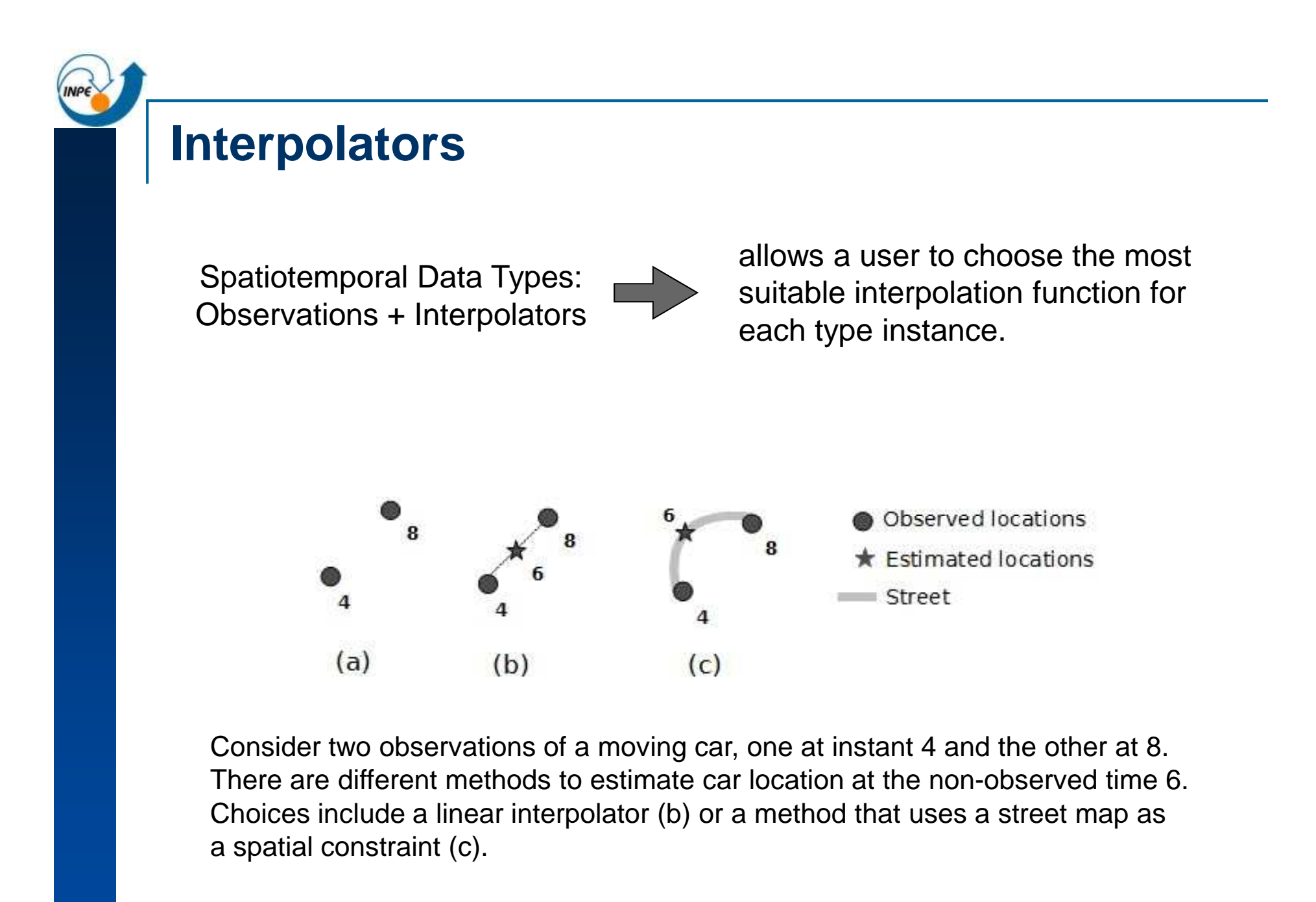
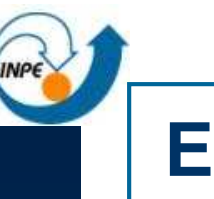

## **Events**

### Time Series

how the number of mosquito eggs varies over time

### **Trajectory**

how animals move over time

### Coverage

how precipitation varies within the limits of Rio de Janeiro state

Spatiotemporal Data Types

If we know what conditions lead to an event, we can express them using operations over the proposed data types.

#### Examples:

(1) "rain in Angra is more than 10 mm/hour for more than 5 hours"  $\rightarrow$  'flood' event

(2) "the average temperature is above 30o C for more than a week and more than 50 eggs on average were found in the same week"  $\rightarrow$  'dengue epidemic' event in Recife

(3) "the minimal distance between two seaelephants is shorter than 2 meters"  $\rightarrow$  'meeting of two animals' event

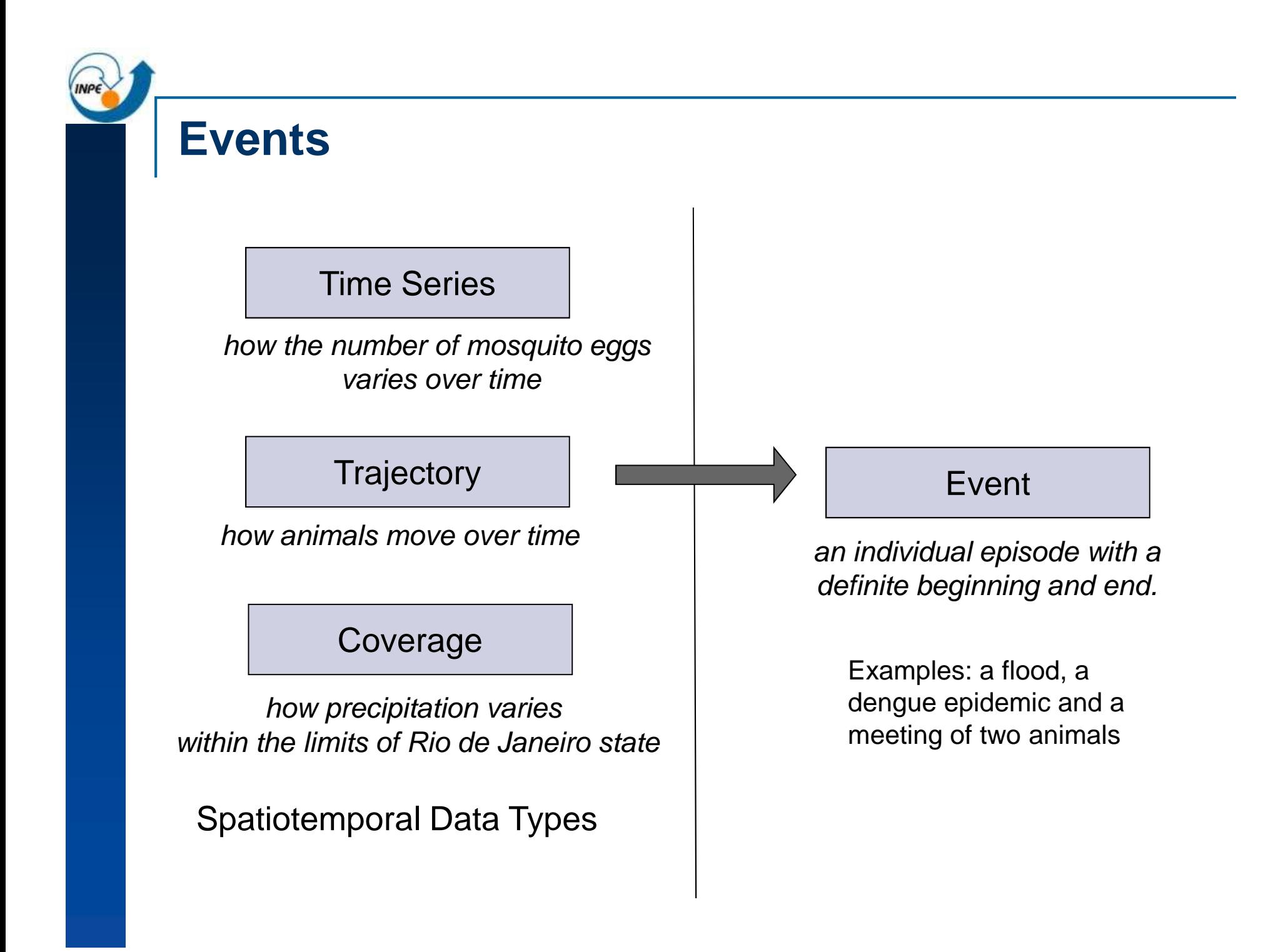

# **SpatioTemporal Database Systems**

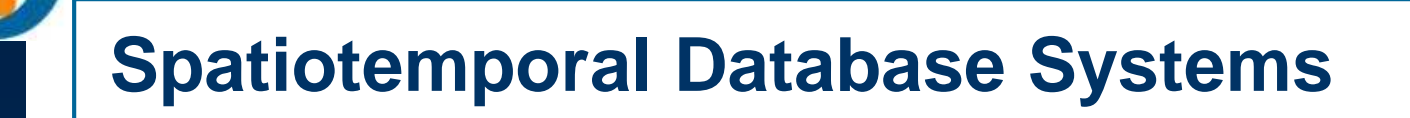

## 1) SECONDO

1) HERMES – Oracle Spatial

## **SECONDO: Moving Object Database**

- T SECONDO: A Database System for Moving Objects (http://dna.fernuni-hagen.de/Secondo.html/index.html)
- <u>ia</u> A prototype developed by University of Hagen, Germany
- T Able to represent, store and query objects which move over time.

## **SECONDO: Moving Object Database**

Moving Points (ex.: animais, veiculos e pessoas) oil spill on the ocean Moving Regions (ex.: mancha de oleo)

Animal tracking monitoring

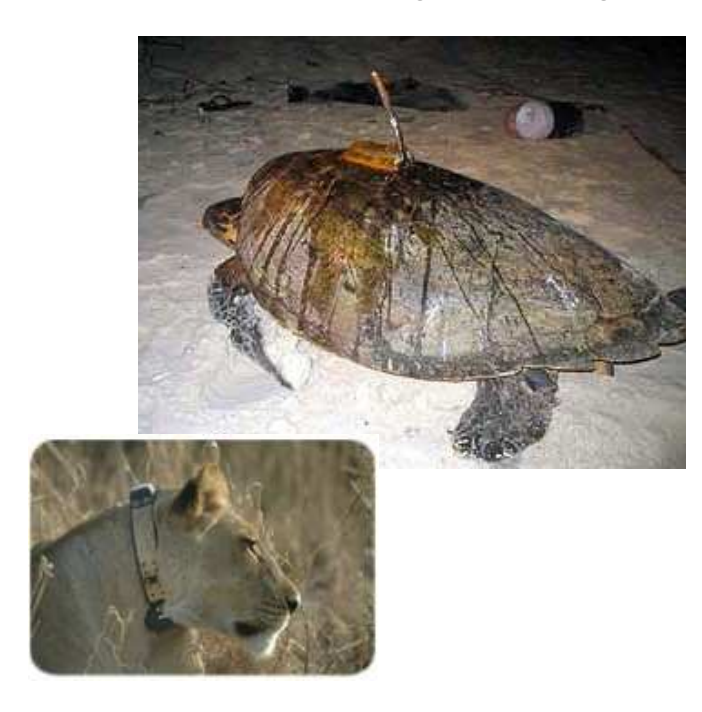

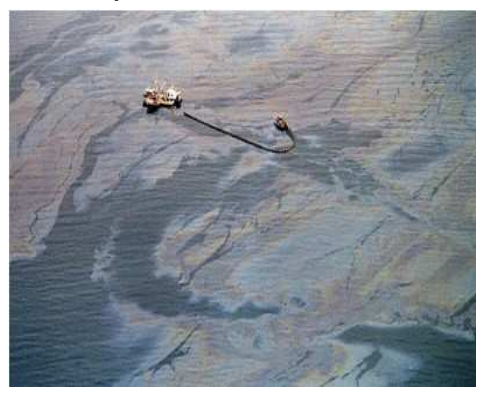

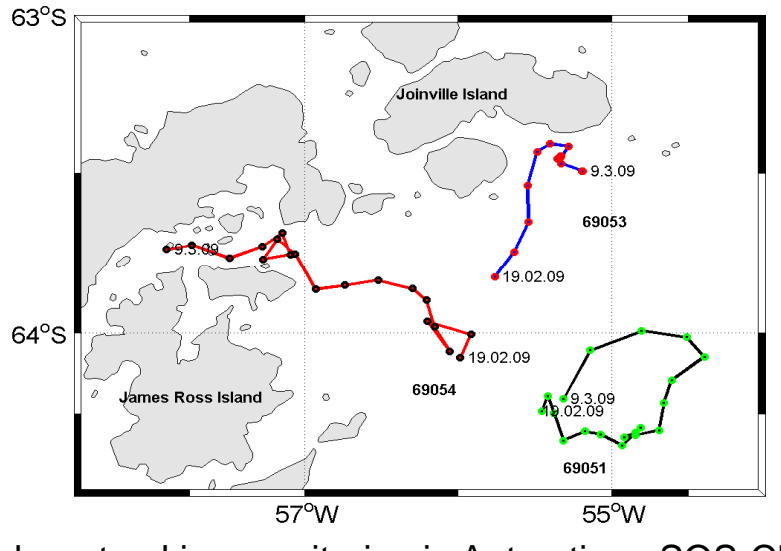

Iceberg tracking monitoring in Antarctica - SOS-Climate

## **SECONDO: Moving Object Algebra**

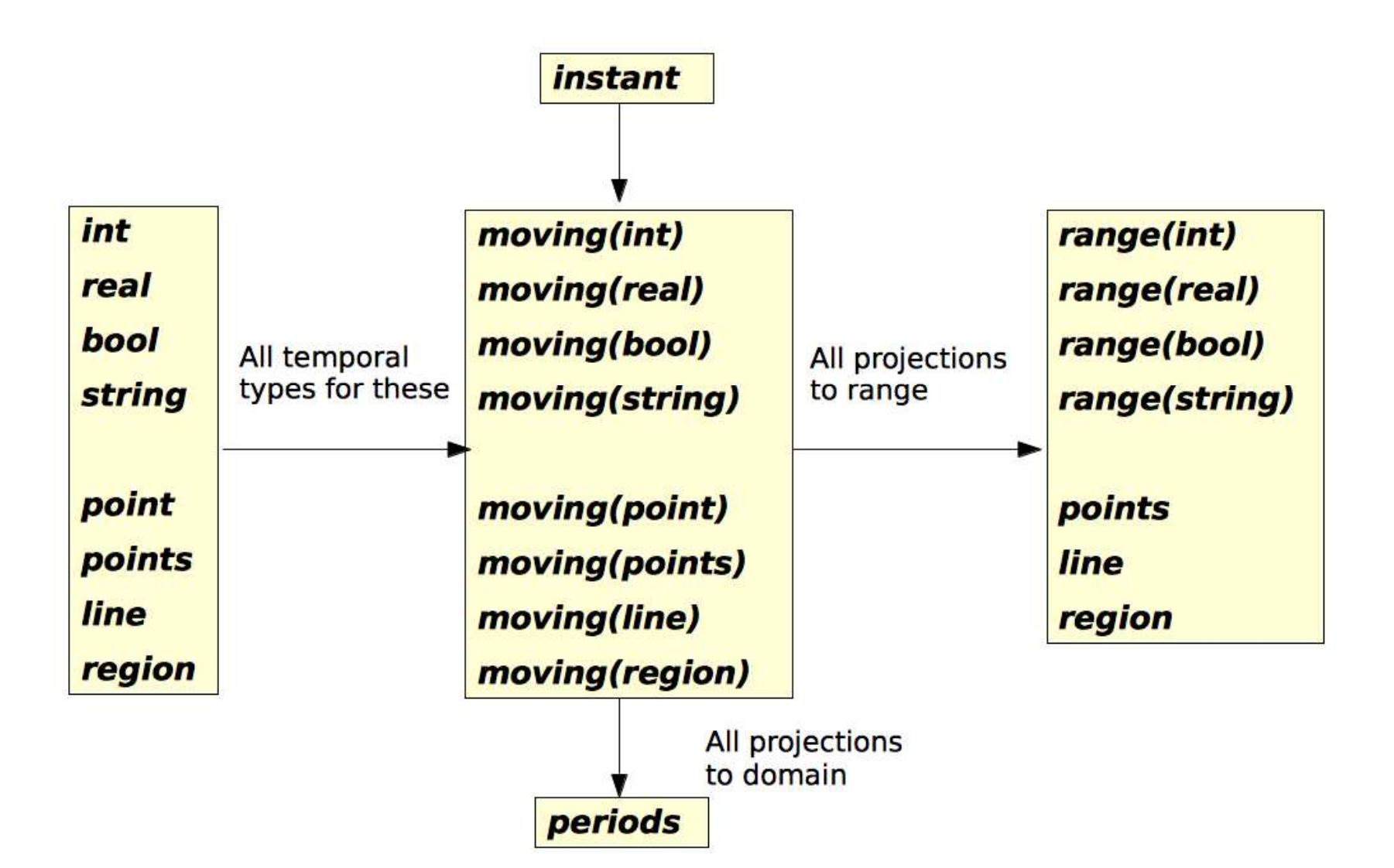

## **SECONDO: Moving Object Algebra**

For each data type  $\alpha$ , the set of possible values and its carrier set  $A$  are:

$$
A_{moving(\alpha)} := \{ f \mid f: \overline{A}_{instant} \to \overline{A}_{\alpha} \text{ is a partial function} \land \Gamma \text{ (f) is finite} \}
$$

 $\overline{A}$  : carrier set without undefined value.

 $\Gamma$  (f) : f consists only of a finite number of continuous components.

Each value f is a function describing the development over time of a value from the carrier set  $A_{\alpha}$ .

# **SECONDO: Moving Object Operations**

#### **Some Operations**

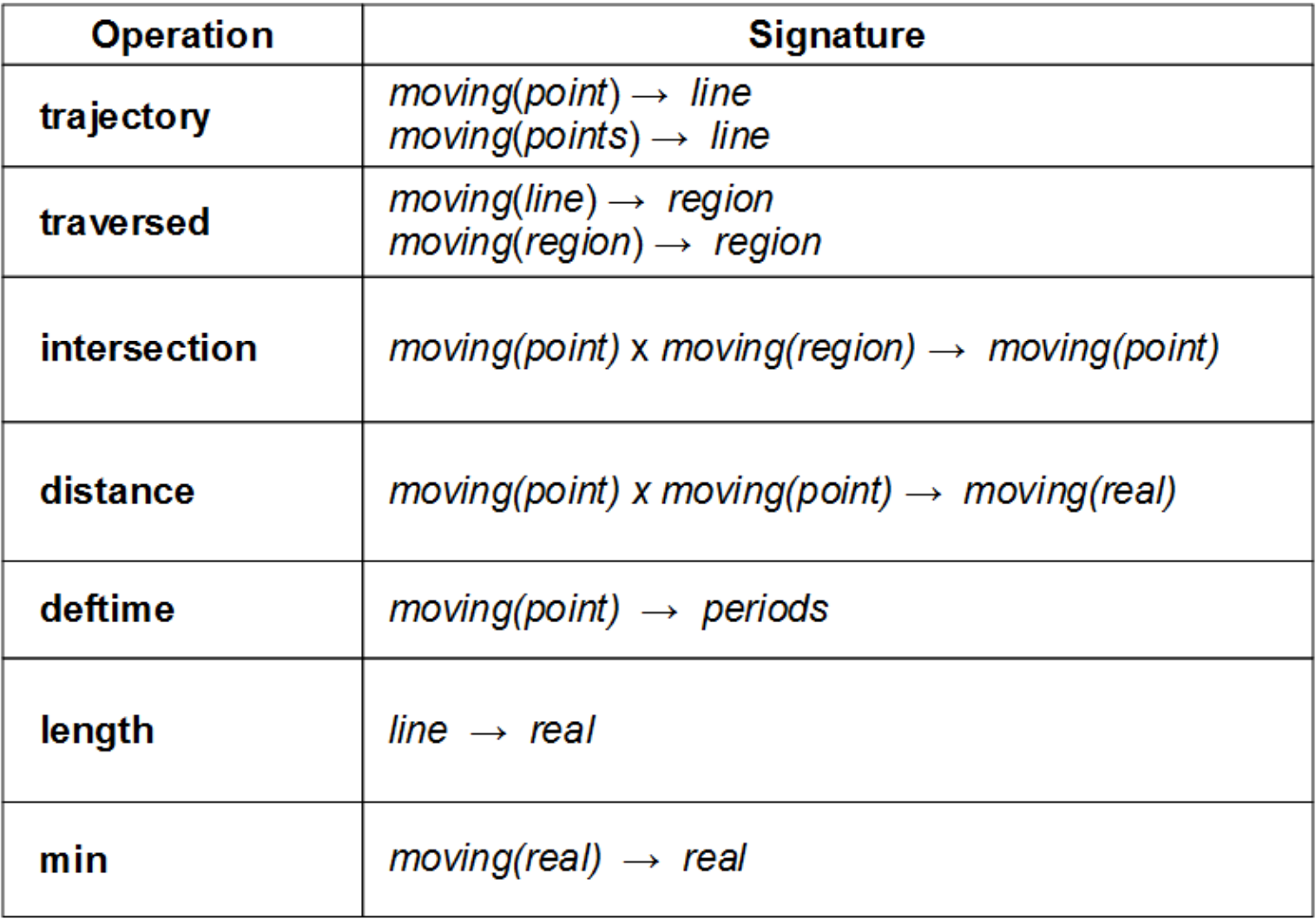

## **SECONDO: Examples**

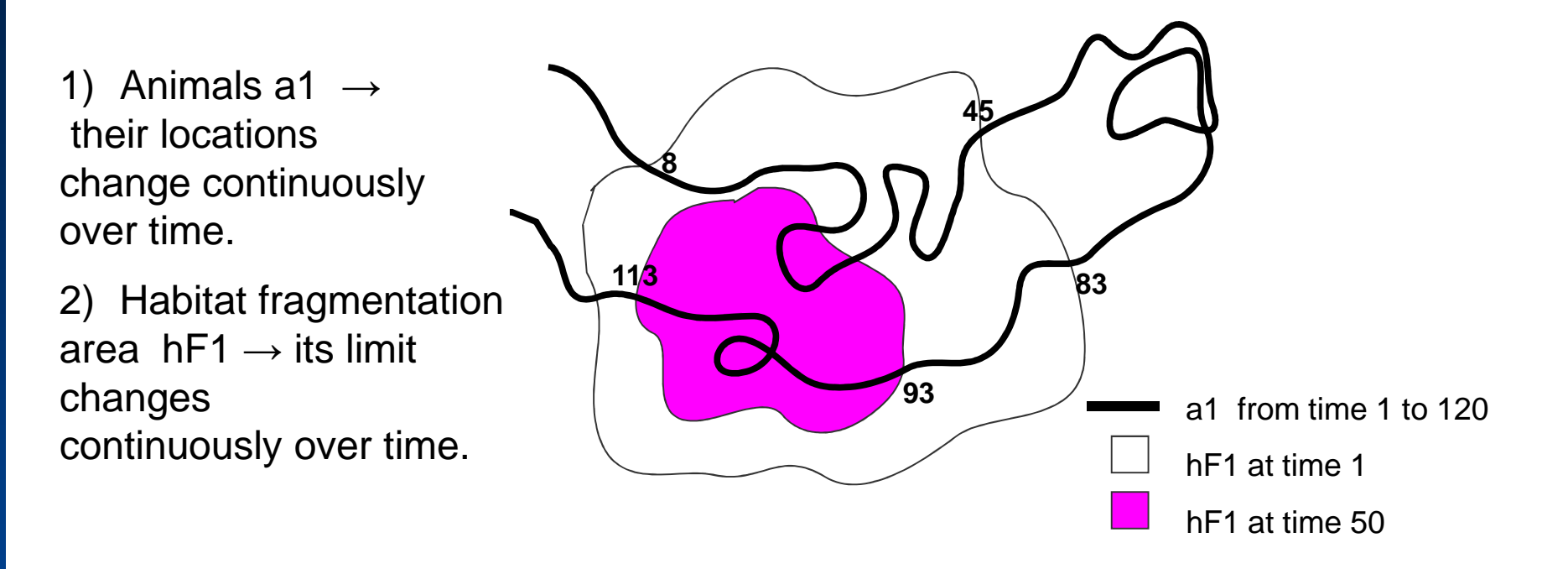

**habitat\_frag** (id: string, habitat: mregion)

**animal\_tracking** (id: string, description: string, tracking: <u>mpoint</u>)

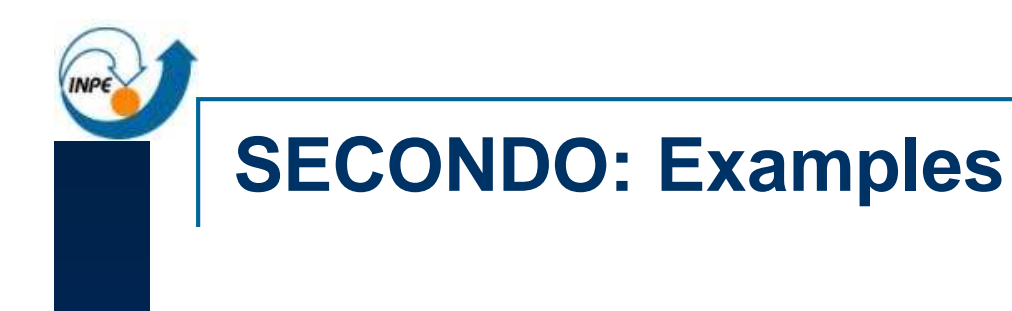

1) Find all animals that are longer than 5000 km?

SELECT \* FROM animal\_trackingWHERE **length**(**trajectory**(tracking)) > 5000

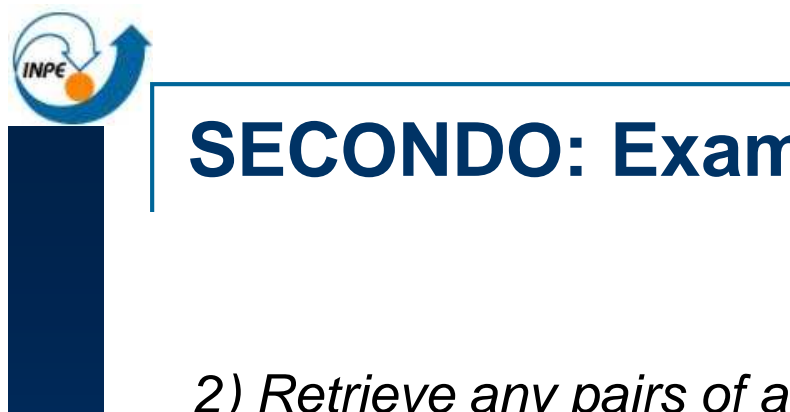

## **SECONDO: Examples**

2) Retrieve any pairs of animals, which, during their tracking, came closer to each other than 500 meters.

SELECT \* FROM animal\_tracking AS t1, animal\_tracking AS t2 WHERE  $t1$ .id  $\leq$   $t2$ .id AND **min**(**distance**(t1.tracking, t2.tracking)) < 0.5

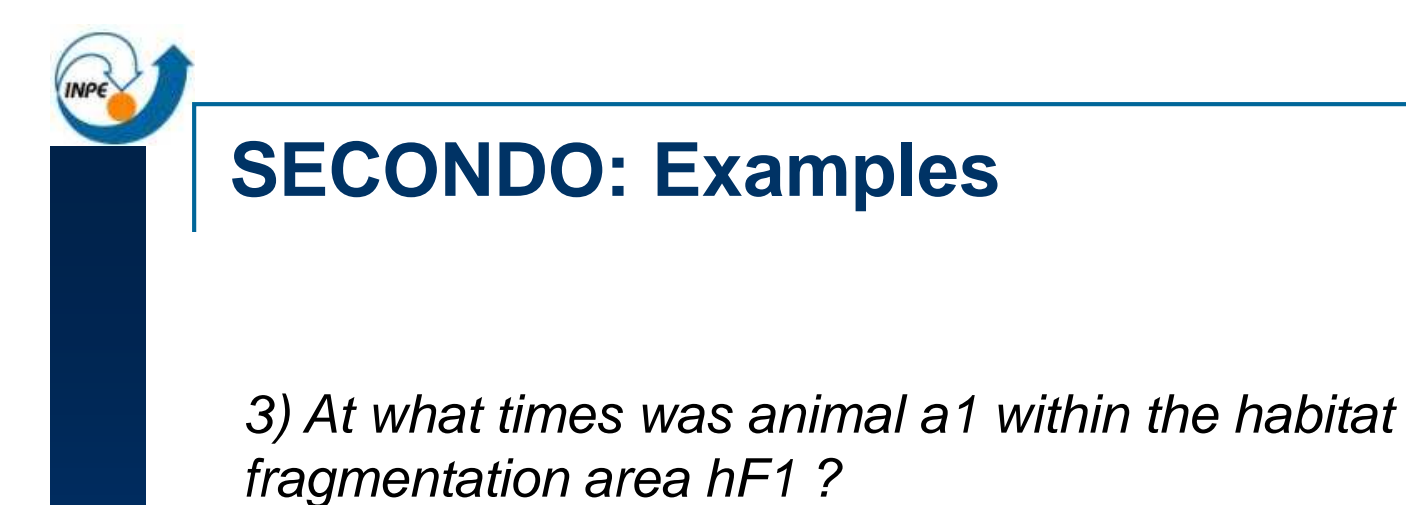

SELECT **deftime**(**intersection**(a.tracking, h.habitat))FROM animal tracking AS a, habitat frag AS h WHERE  $a.id = 'a1'$  AND  $h.id = 'hF1'$ 

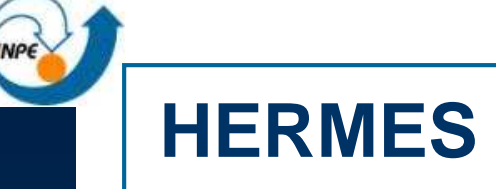

- A framework that extends a OGC-compliant ORDBMS by supporting moving object data. [Pelekis, N. et. al, 2010]
- **Moving Object Data: time-varying geometries that** change their position and/or extent in space and time dimensions, either discretely or continuously.
- **HERMES MOD (Moving Object Database) Engine:** datatype-oriented model and an extension of SQL-like query language for supporting the modeling and querying of moving object database (MOD) on top of OGC-compliant ORDBMS.

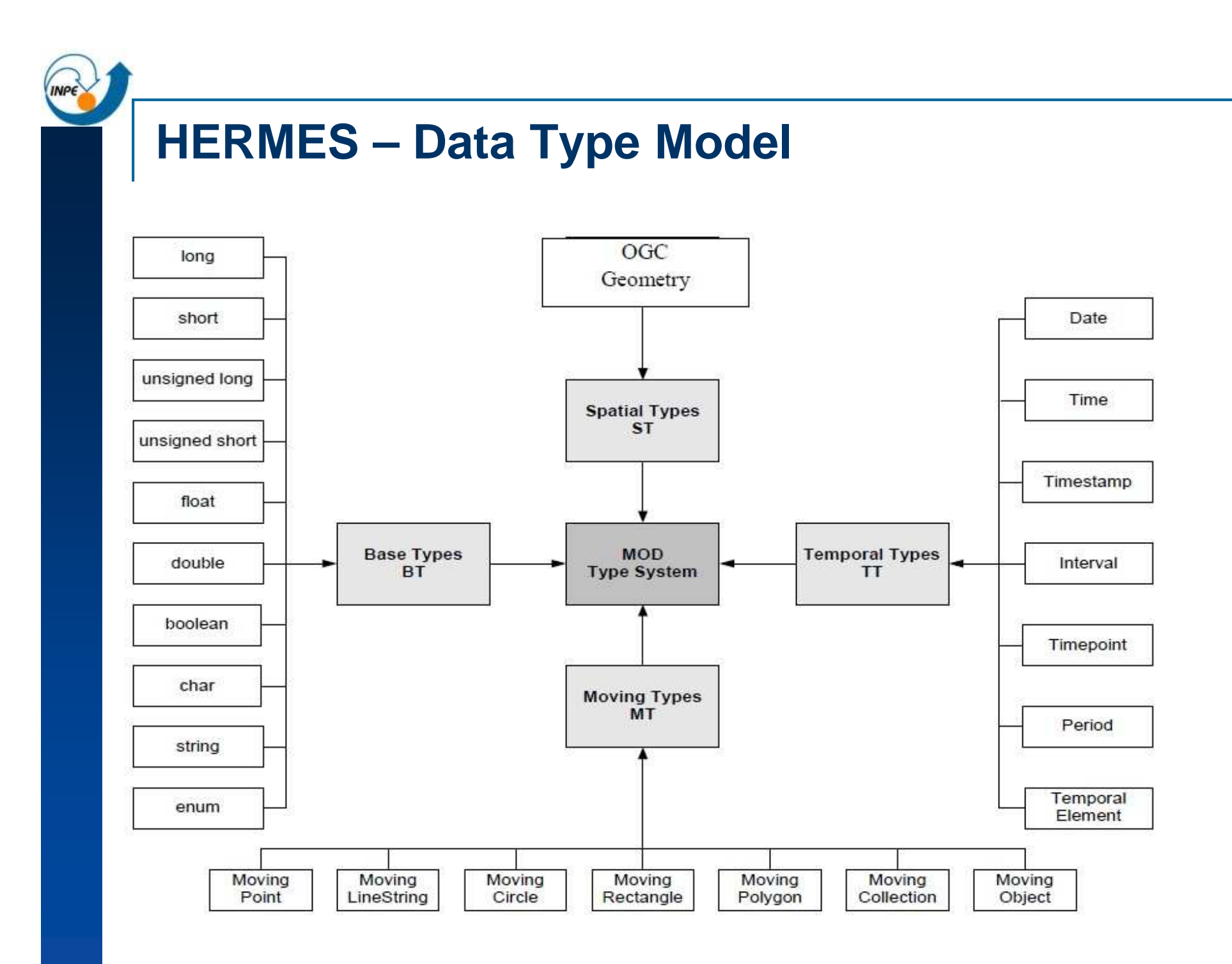

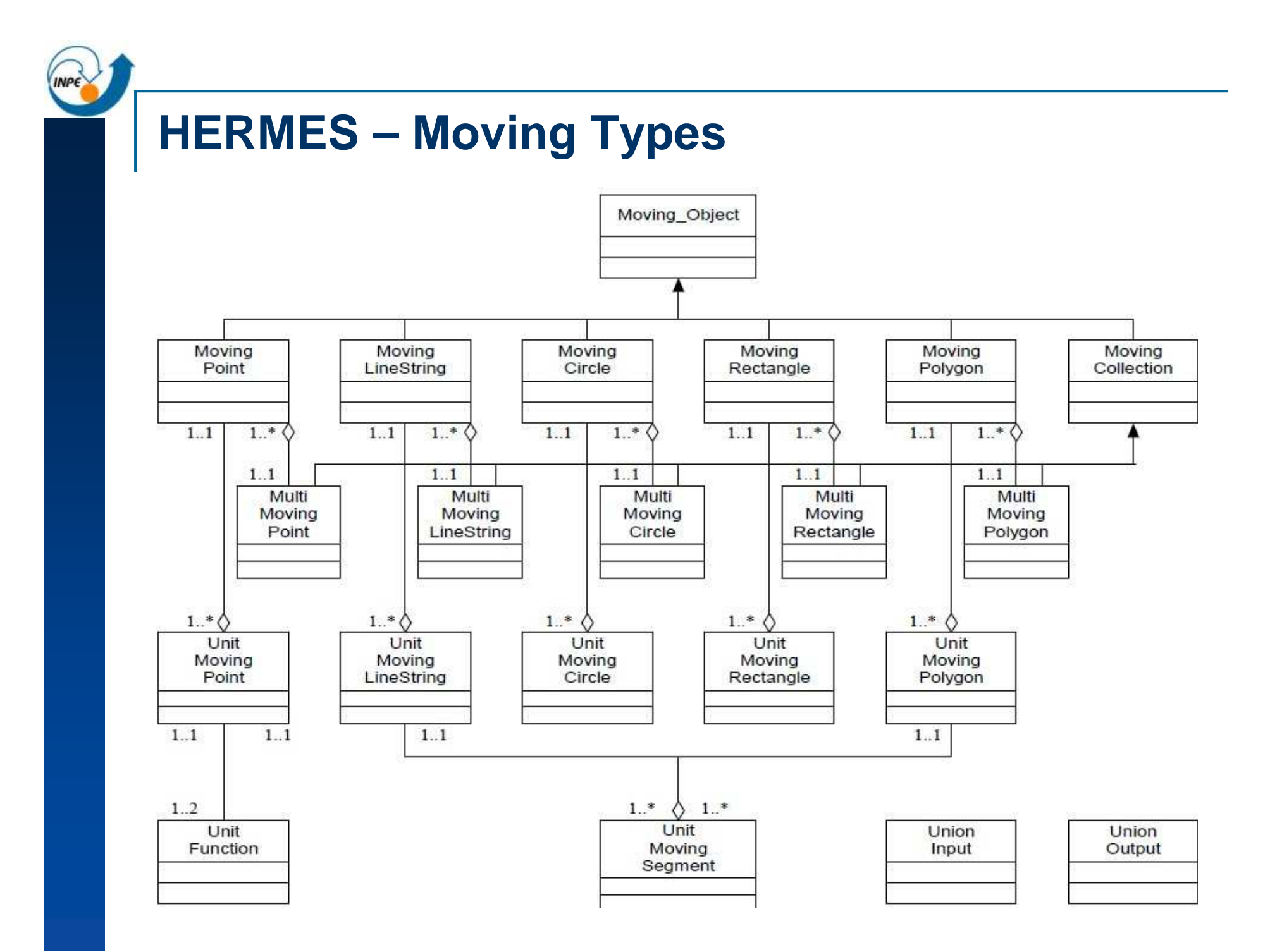

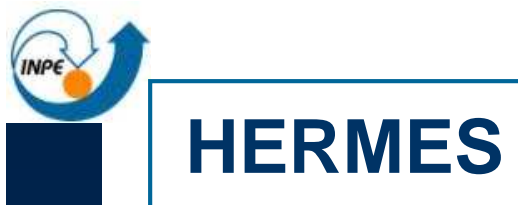

# **I** It provides:

- $\Box$ Trajectory Bundle tree (TB-tree)
- $\Box$ Trajectory-based operations
- $\Box$ k nearest neighbor (k-NN) search
- $\Box$ Different techniques for trajectory similarity search

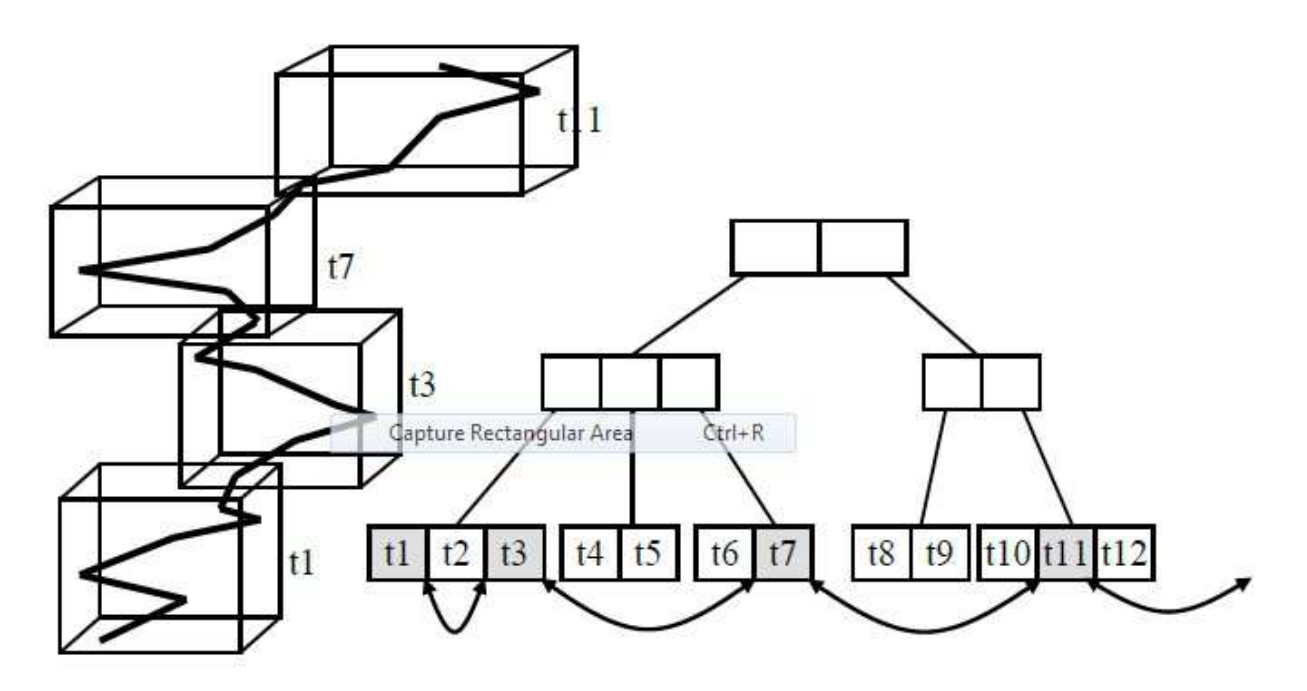

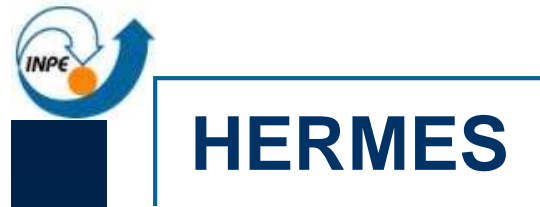

Proof of concept: it was implemented on top of a commercial ORDBMS, namely Oracle, while our design has also been successfully applied and repeated in the open-source PostgreSQL / PostGISspatial extension.

# **Challenges of a Temporal GIS andTerralib/TerraView 5.0**

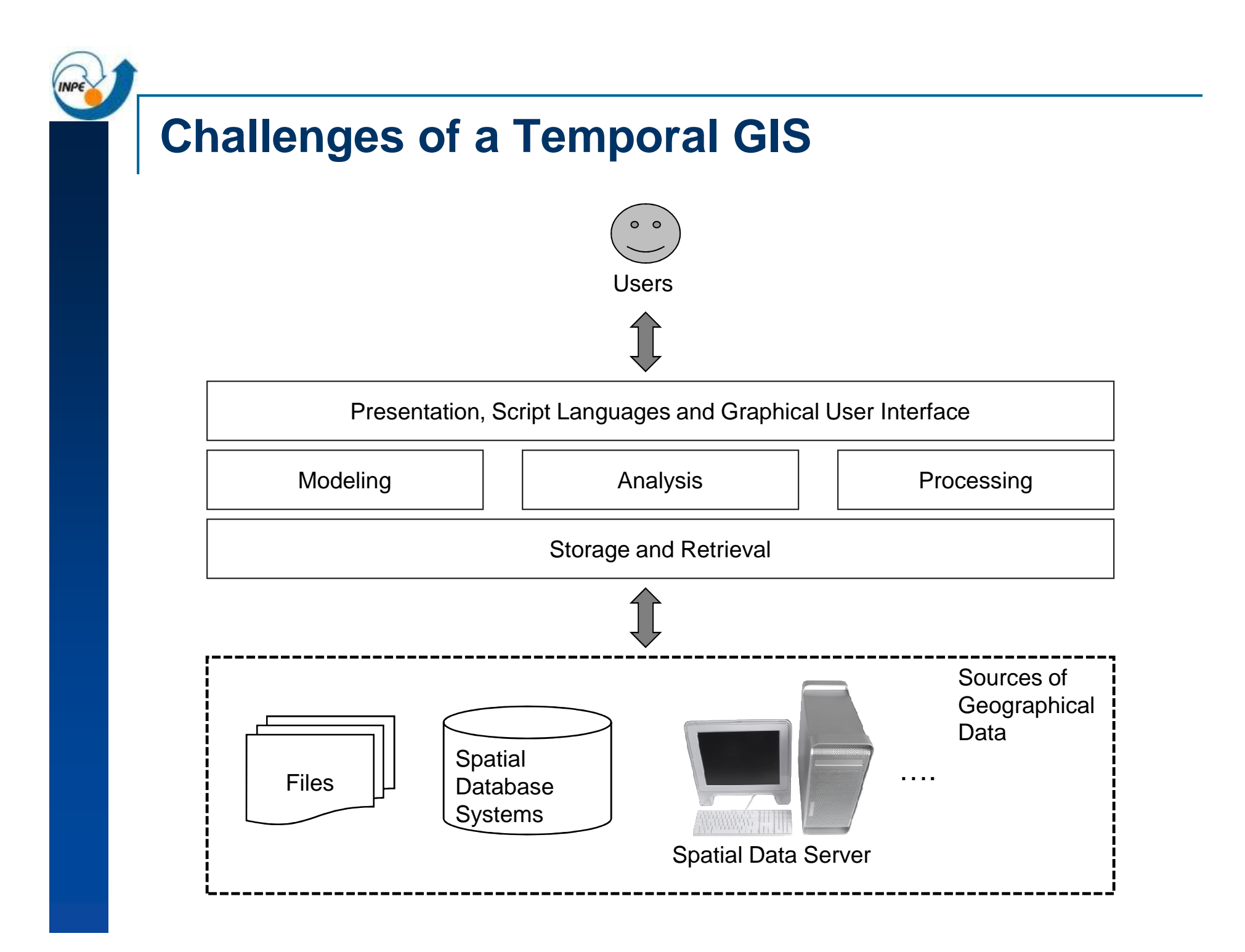

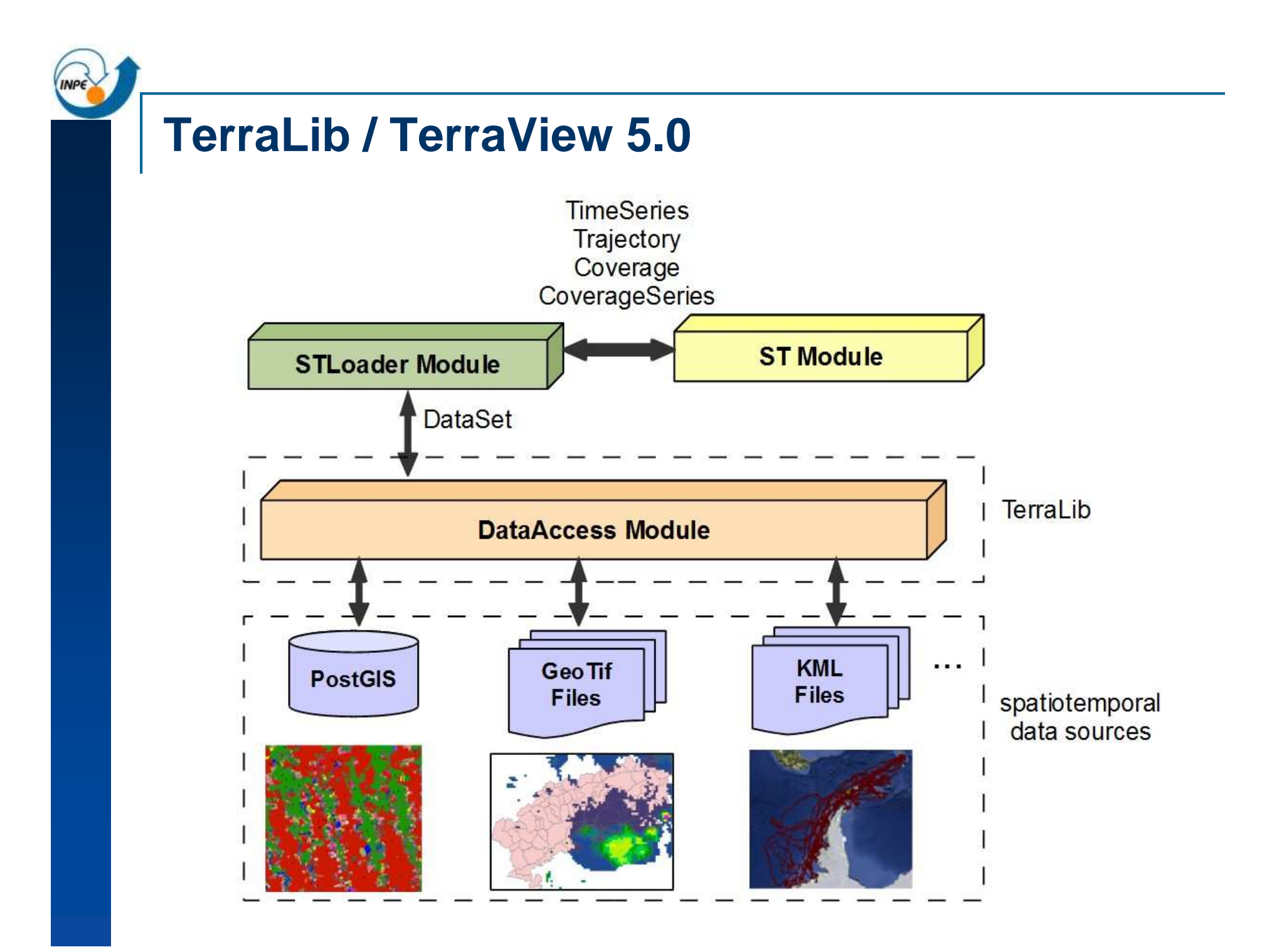

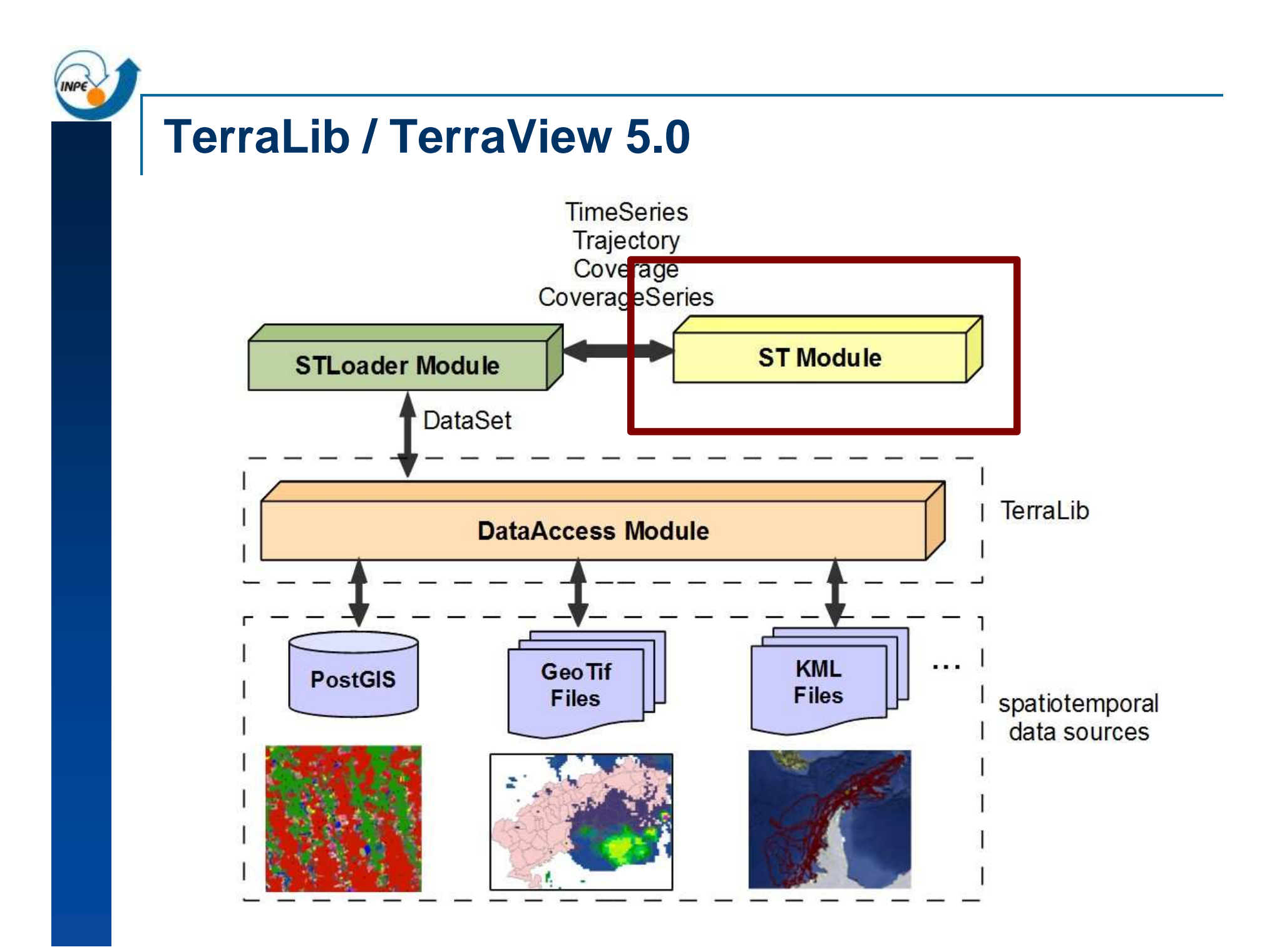

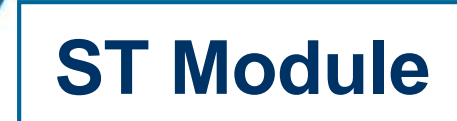

It contains all *data types* and *functions* of the algebra. Each type and its operations were implemented as C++ classesand their methods.

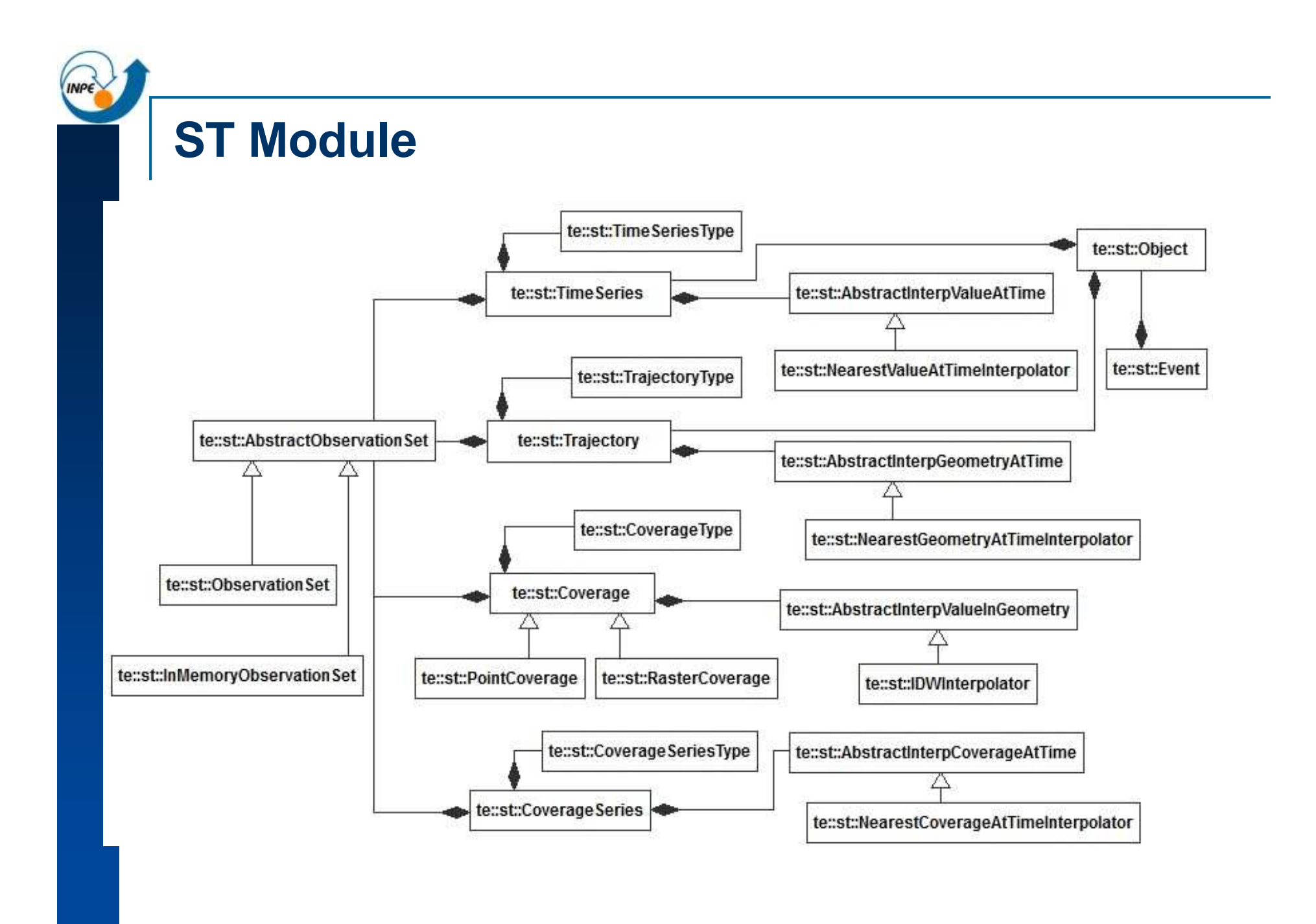

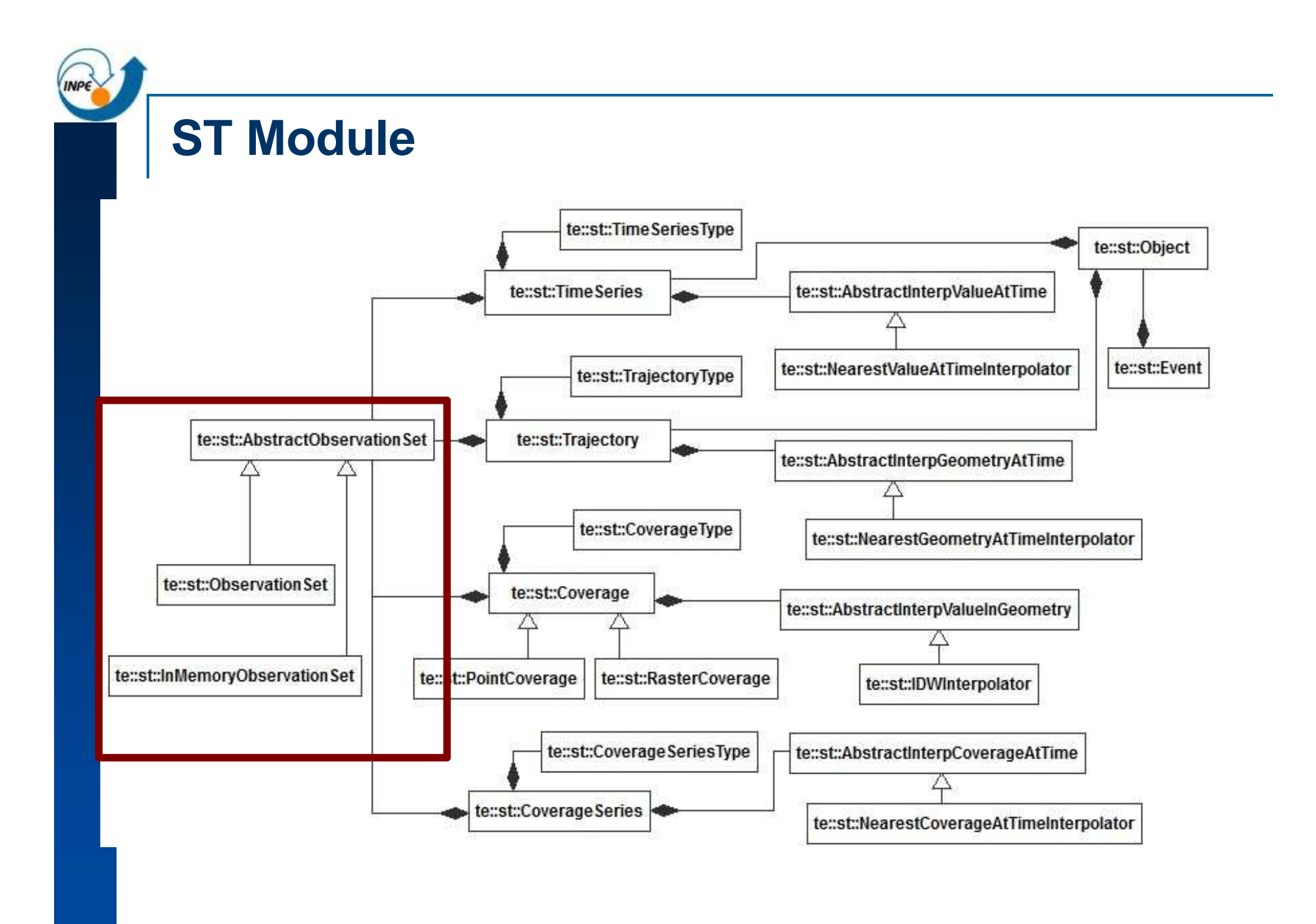

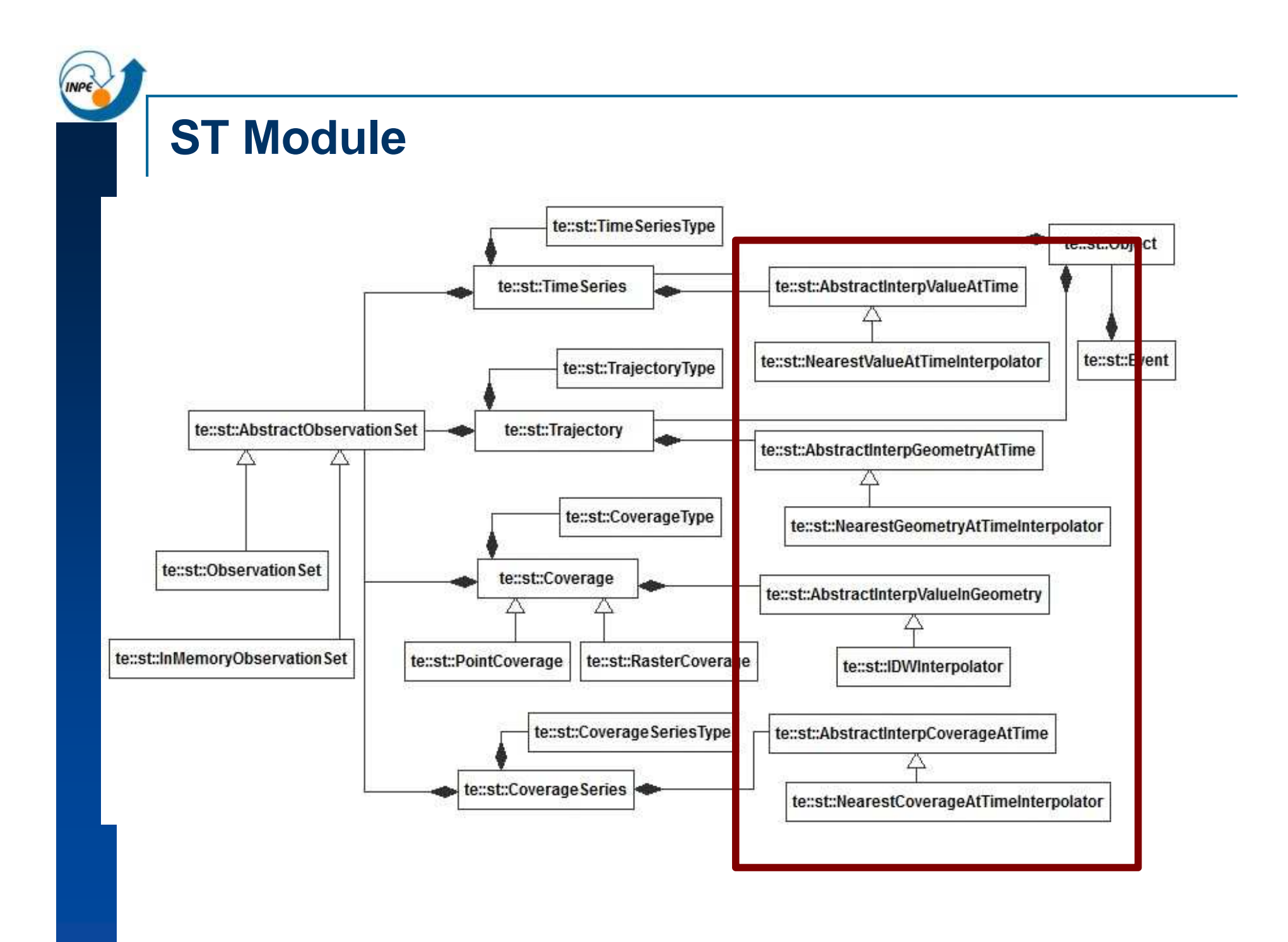

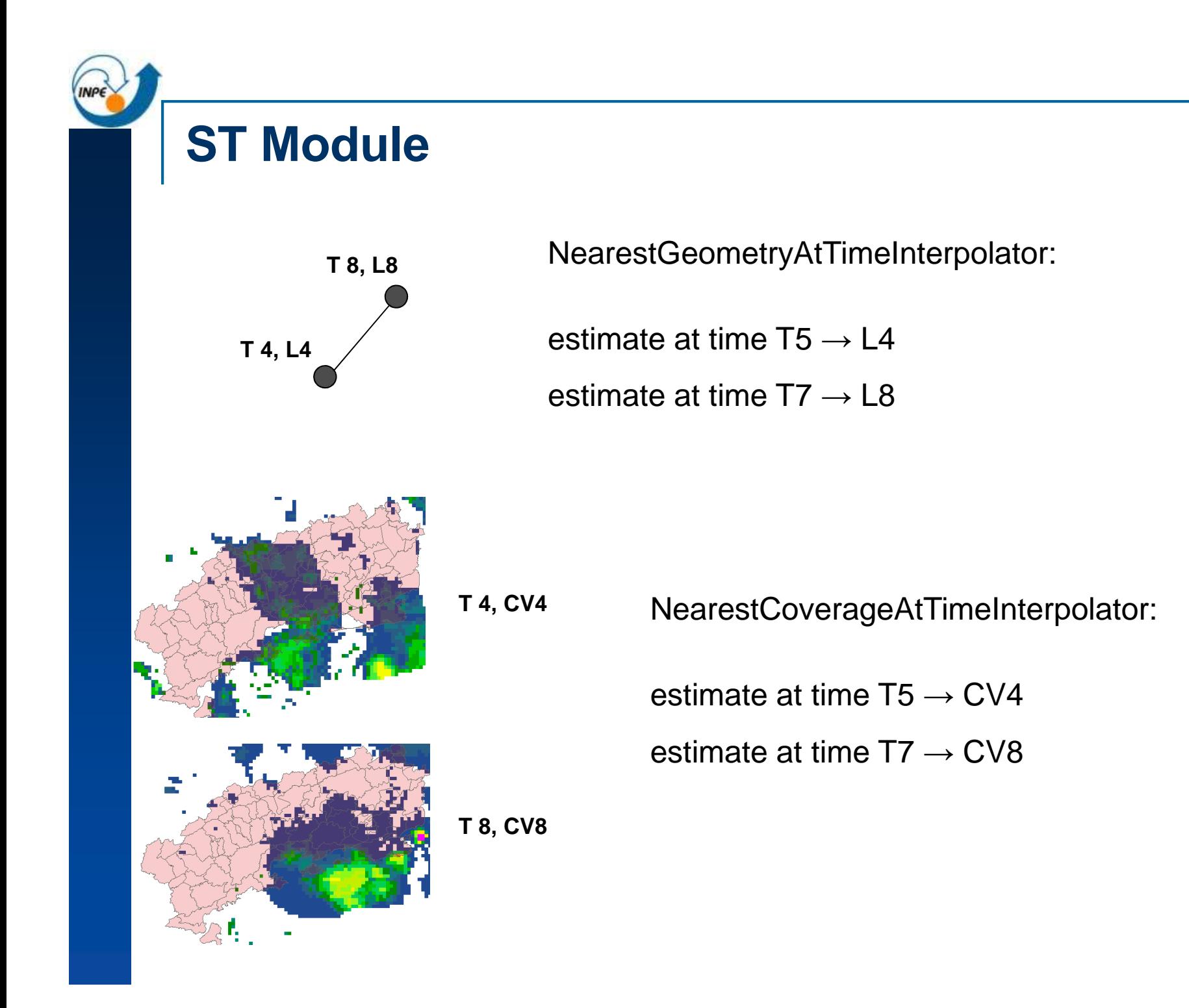

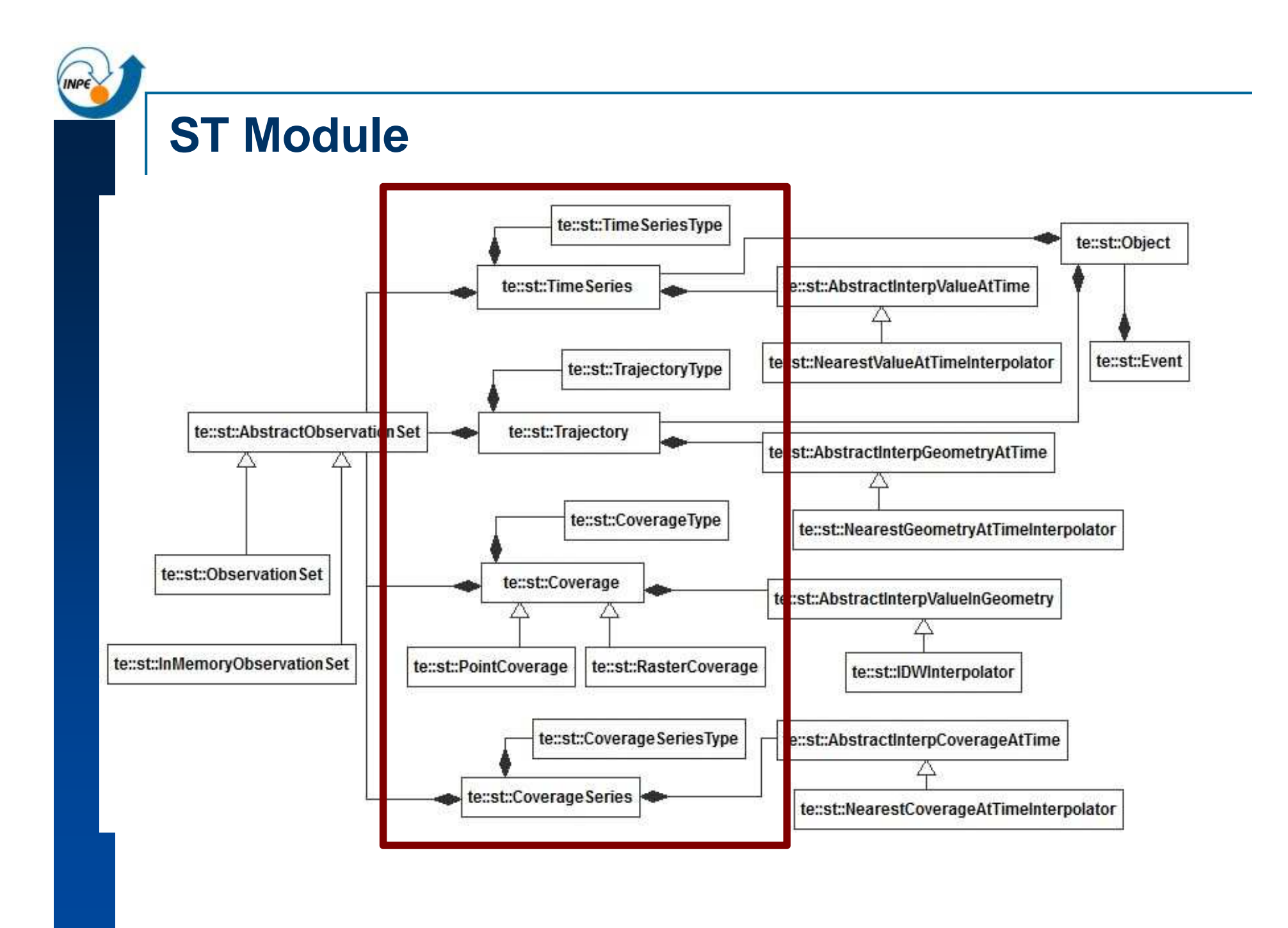

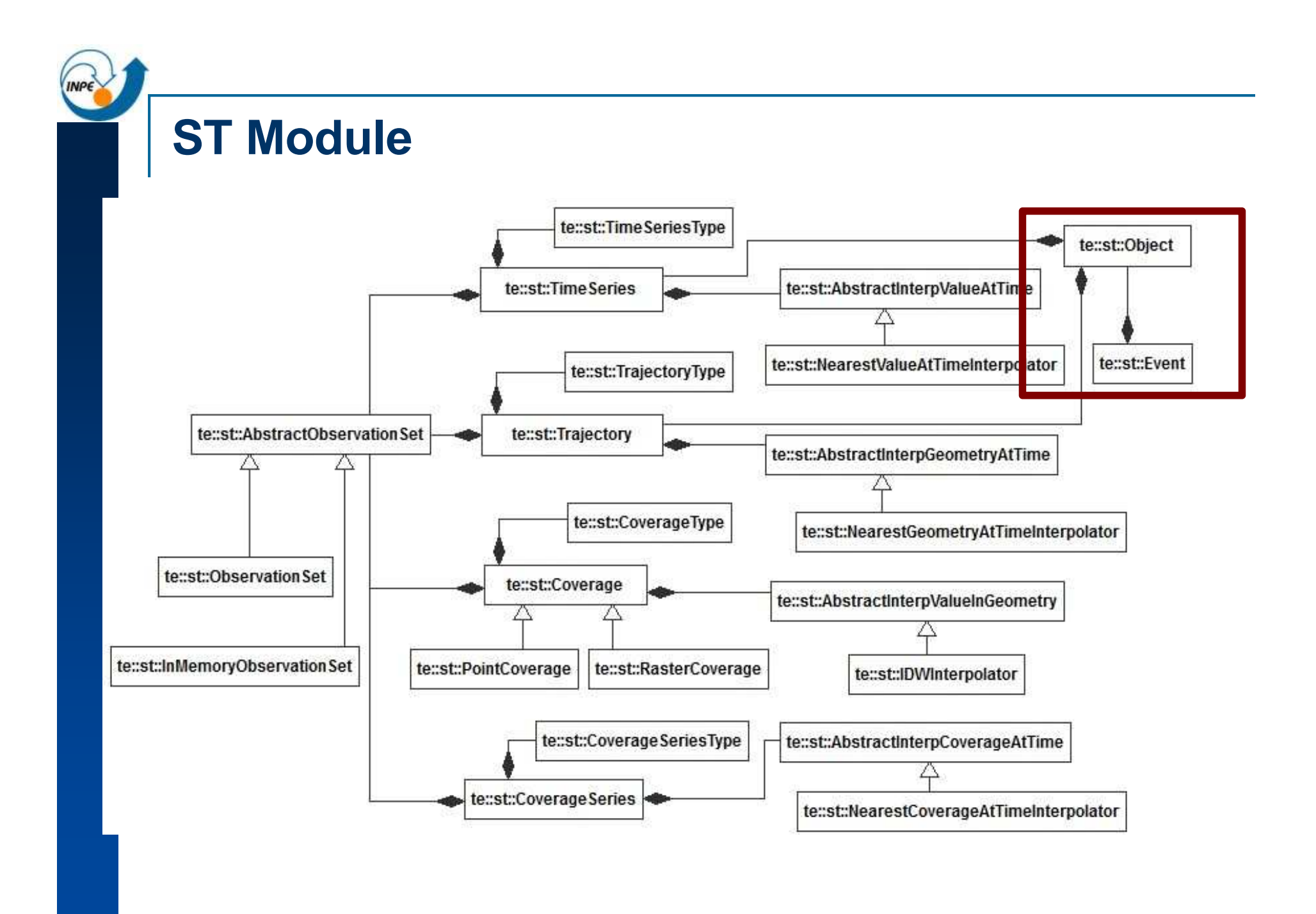

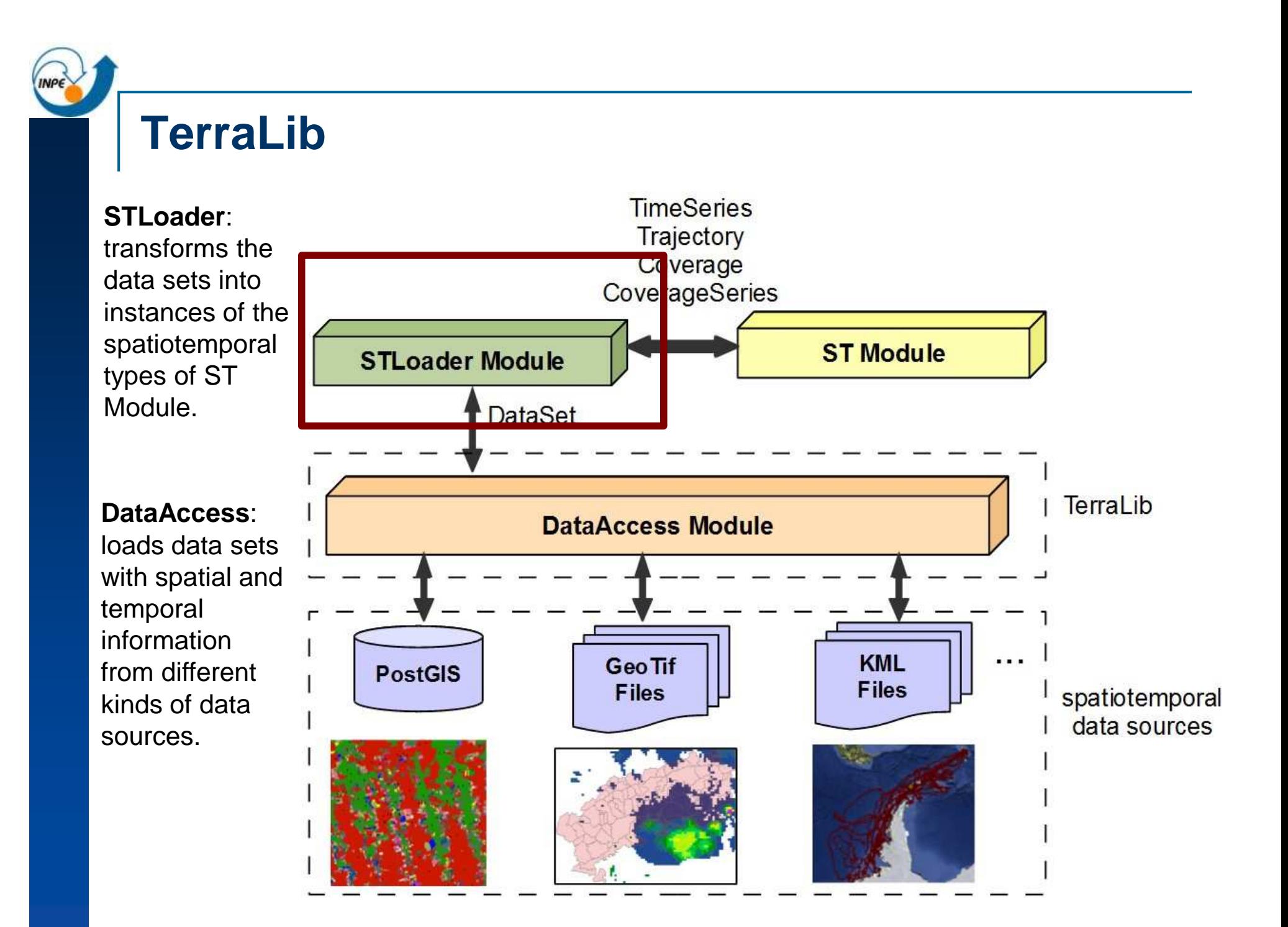

## **Why ST Loader module?**

- a, ISO and OGC: effort towards spatial data interoperability.
	- $\Box$  $\square$  Data Files  $\rightarrow$  ex.: KML and GML
	- $\Box$  $□$  Database  $→$  SF Access Specification  $→$  ex.: PostGIS, …
- **However, few results have been achieved regarding** spatiotemporal data interoperability
- A Challenge: how to translate spatial and temporal information stored in different data sources into the spatiotemporal data types for further analyzes?
- The Proposal: a strategy to perform this transformation based on metadata files  $\rightarrow$  Validation using trajectories.

### PostGIS:

 **spatial data**: OGC Simple Feature Specification (tables geometry\_columns and spatial\_ref\_sys)<br>- **temnoral data**: SOL date and time types - timesta

 **temporal data**: SQL date and time types - timestamp, interval, date and time.

- **example**: feature table called car\_trajectories that has three columns: (1)  $\mathsf{car\_id},$   $(2)$   $\mathsf{location}$  and  $(3)$   $\mathsf{date\_time}.$ 

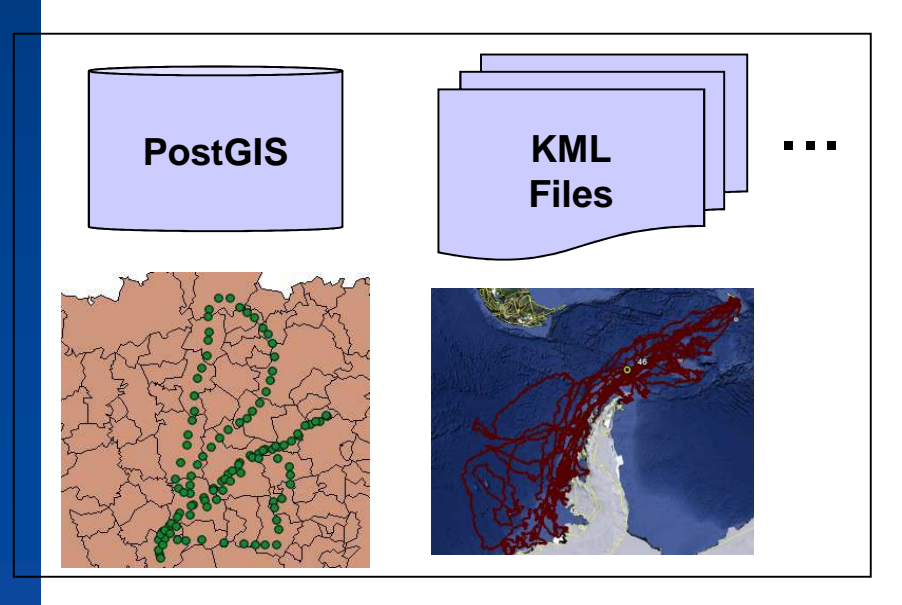

**KML**:

- kml::PlacemarkType to represent spatial objects and time stamps associated to them. cts and time s<br>intType,<br>nd kml:Poly<br>imeSpanType

 **spatial data**: kml:MultiGeometryType, kml:PointType, kml:LineStringType, kml:LinearRingType and kml:PolygonType.<br>-**temnoraldata**:kml:TimeStamnType.and.kml:TimeSpanType

**temporal data**: kml:TimeStampType and kml:TimeSpanType.

- **example**: kml:FolderType for each animal.

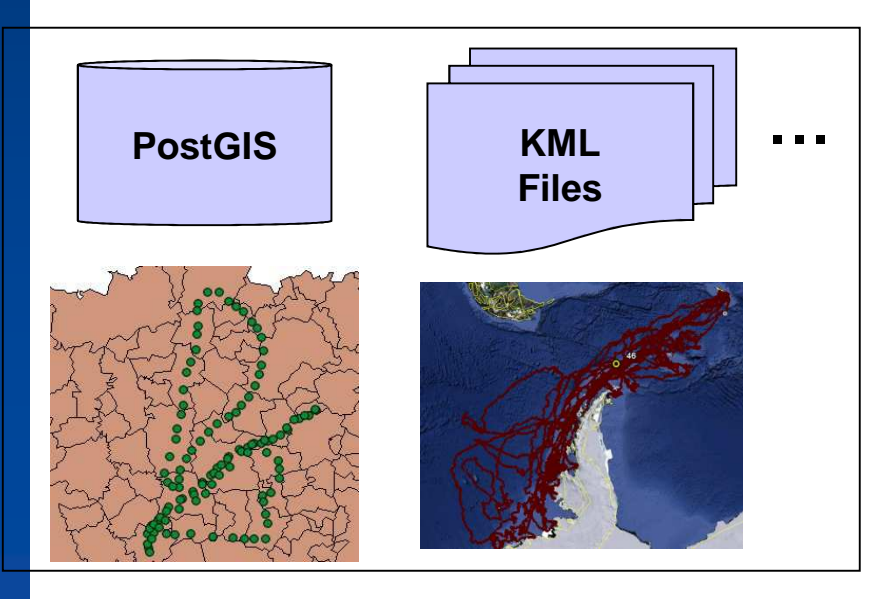

**KML**:

- kml::PlacemarkType to represent spatial objects and time stamps associated to them.

- **spatial data**: kml:MultiGeometryType, kml:PointType, kml:LineStringType, kml:LinearRingType and kml:PolygonType.

- **temporal data**: kml:TimeStampType and kml:TimeSpanType.

- **example**: kml:FolderType for each animal.

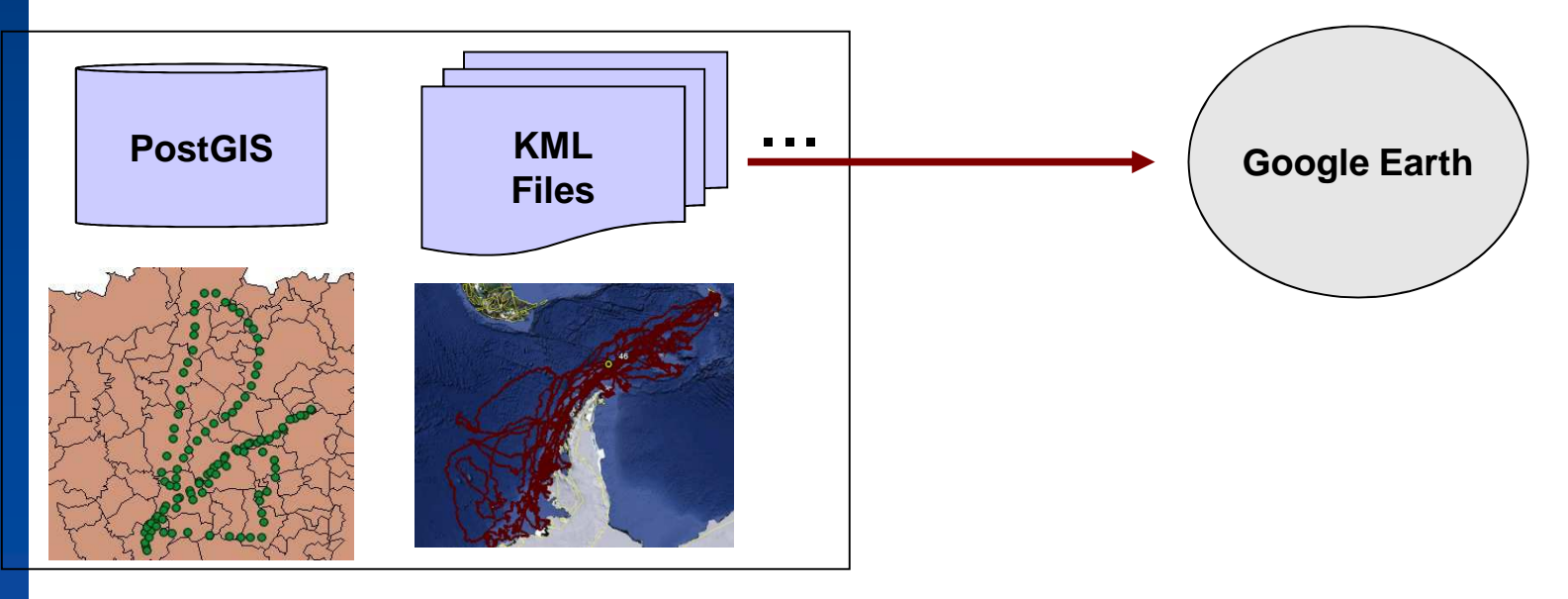

Our approach is based on the processing of an additional metadata file that describes *how* trajectories are stored in each data source.

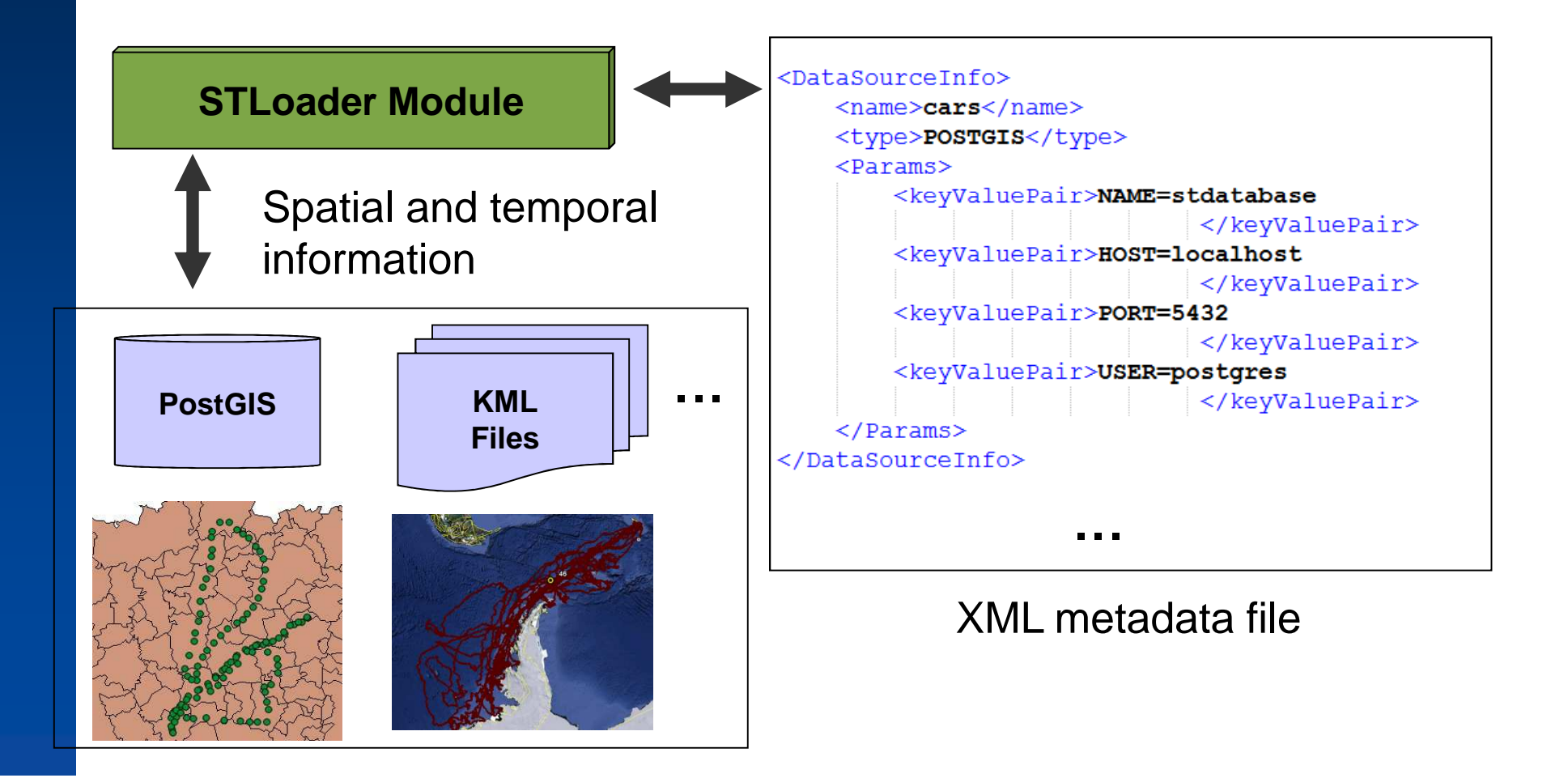

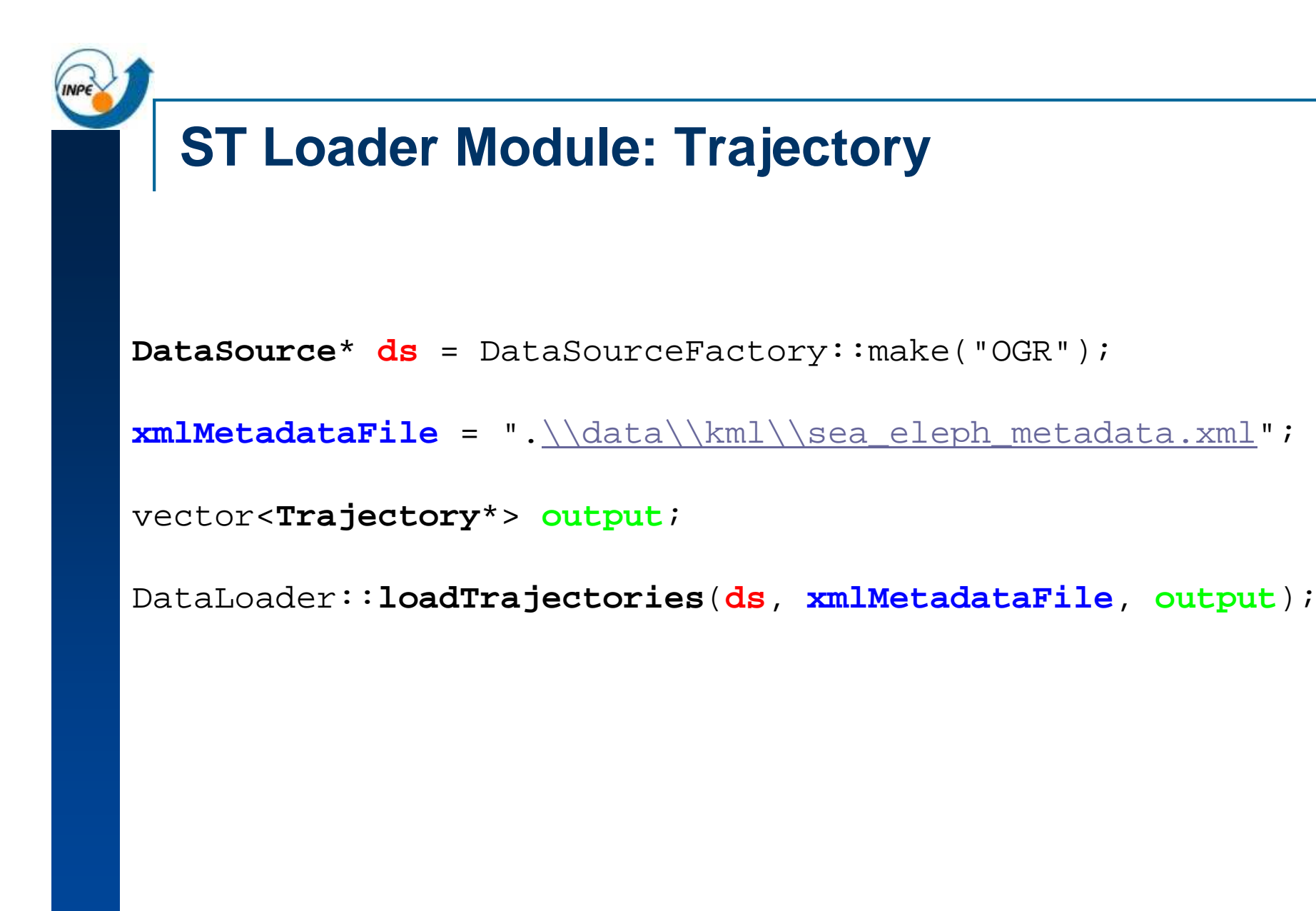

(1) OGR LIBKML Driver to read KML files(2) Xerces-C++ to read and write XML files.
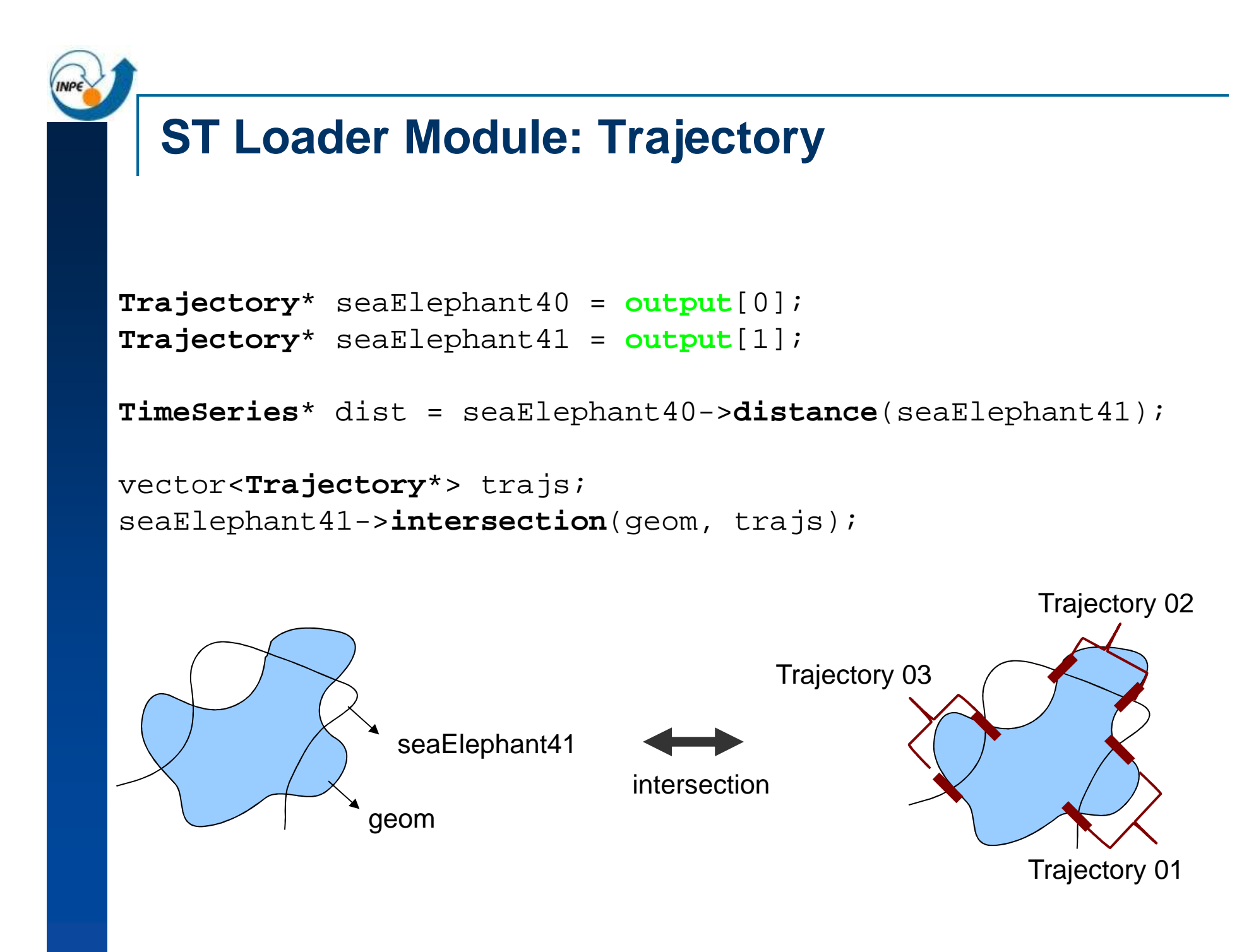

## **Events**

events of "meeting of two animals" that occur when " the distance between two sea elephants is less than 10 units"

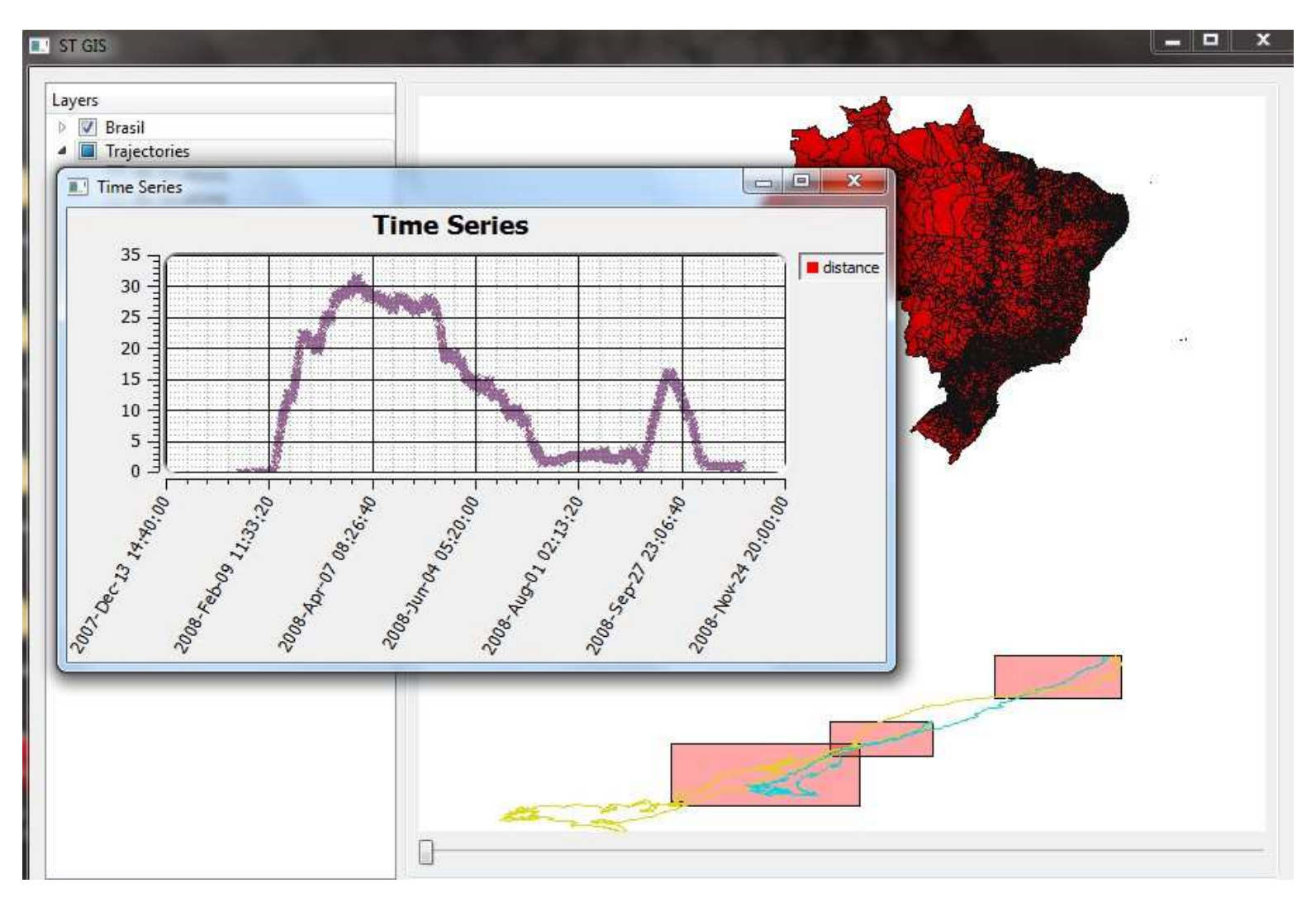